# <span id="page-0-0"></span>ClearCase Tool Suite Implementation Reference Manual Version 1.17-r350

Generated by Doxygen 1.5.4-20071203

Thu Jan 3 21:46:16 2008

# Contents

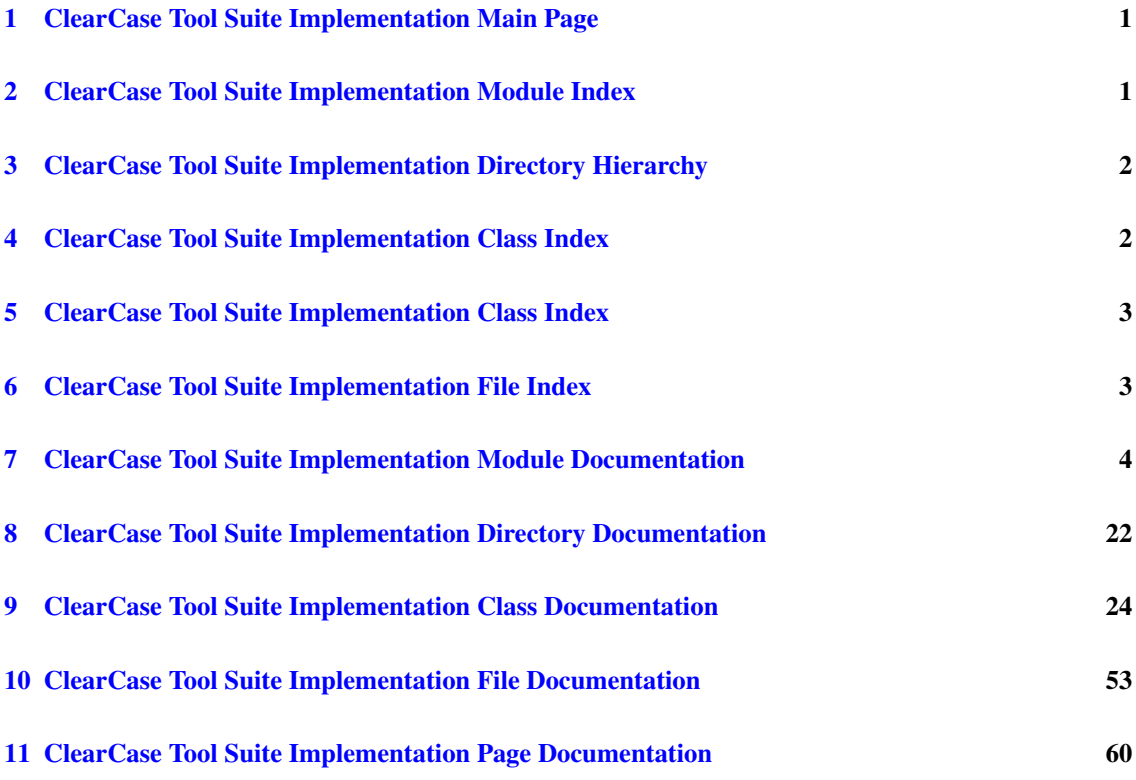

# <span id="page-1-0"></span>1 ClearCase Tool Suite Implementation Main Page

# 1.1 Content

This documentation describes the implementation of the [ClearCase Tool Suite.](#page-60-1) It depends on the

- SysToMath Base C Library
- SysToMath Aids C++ Library
- SysToMath Tool Aids C++ Library

belonging to the SysToMath C and C++ Libraries packages.

# <span id="page-1-1"></span>2 ClearCase Tool Suite Implementation Module Index

# 2.1 ClearCase Tool Suite Implementation Modules

Here is a list of all modules:

# ctmktree Main Program [4](#page-4-1)

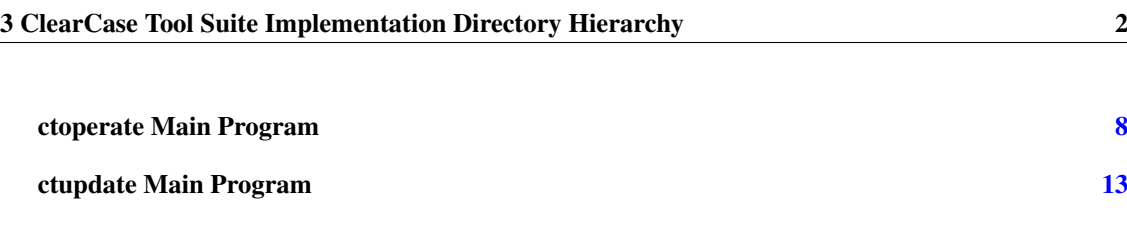

# <span id="page-2-0"></span>3 ClearCase Tool Suite Implementation Directory Hierarchy

# 3.1 ClearCase Tool Suite Implementation Directories

This directory hierarchy is sorted roughly, but not completely, alphabetically:

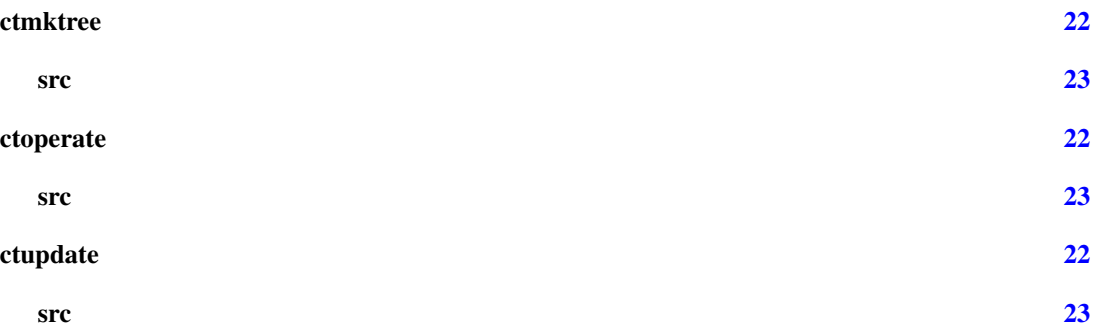

# <span id="page-2-1"></span>4 ClearCase Tool Suite Implementation Class Index

# 4.1 ClearCase Tool Suite Implementation Class Hierarchy

This inheritance list is sorted roughly, but not completely, alphabetically:

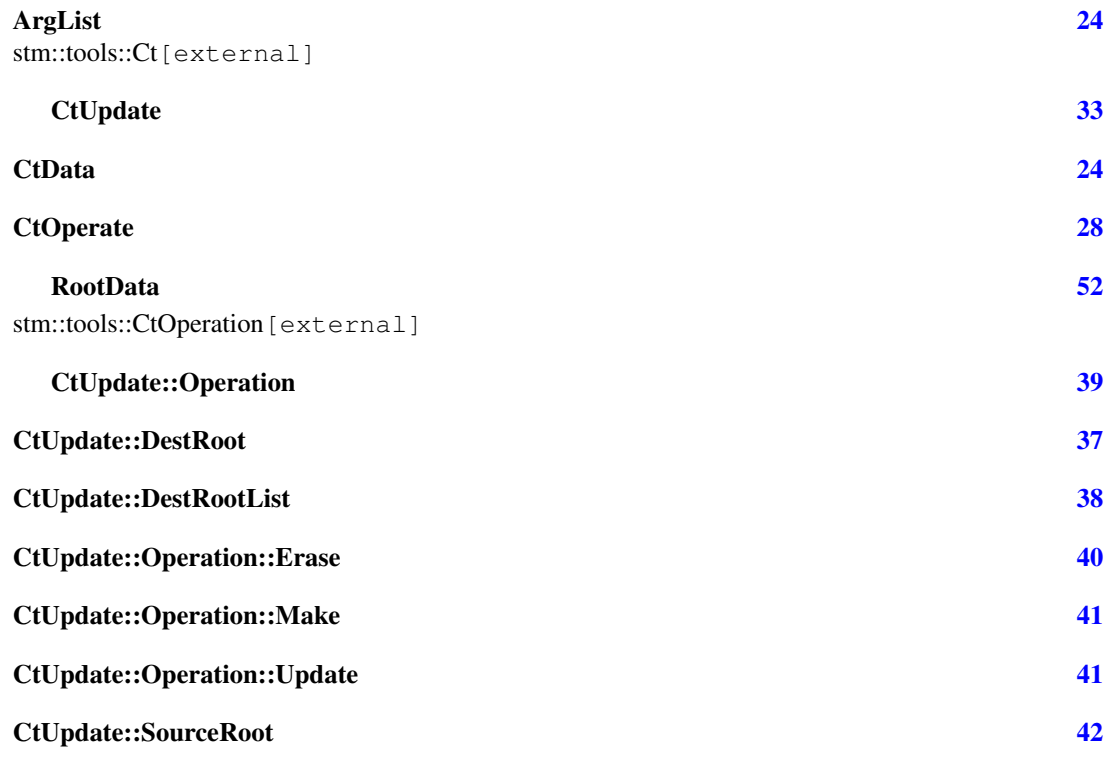

Generated on Thu Jan 3 21:46:16 2008 for ClearCase Tool Suite Implementation by Doxygen

<span id="page-3-2"></span>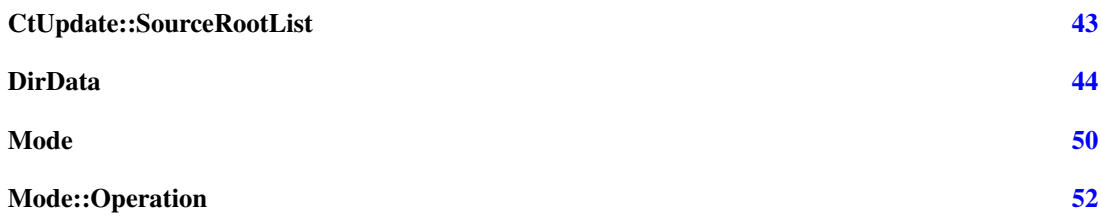

# <span id="page-3-0"></span>5 ClearCase Tool Suite Implementation Class Index

# 5.1 ClearCase Tool Suite Implementation Class List

Here are the classes, structs, unions and interfaces with brief descriptions:

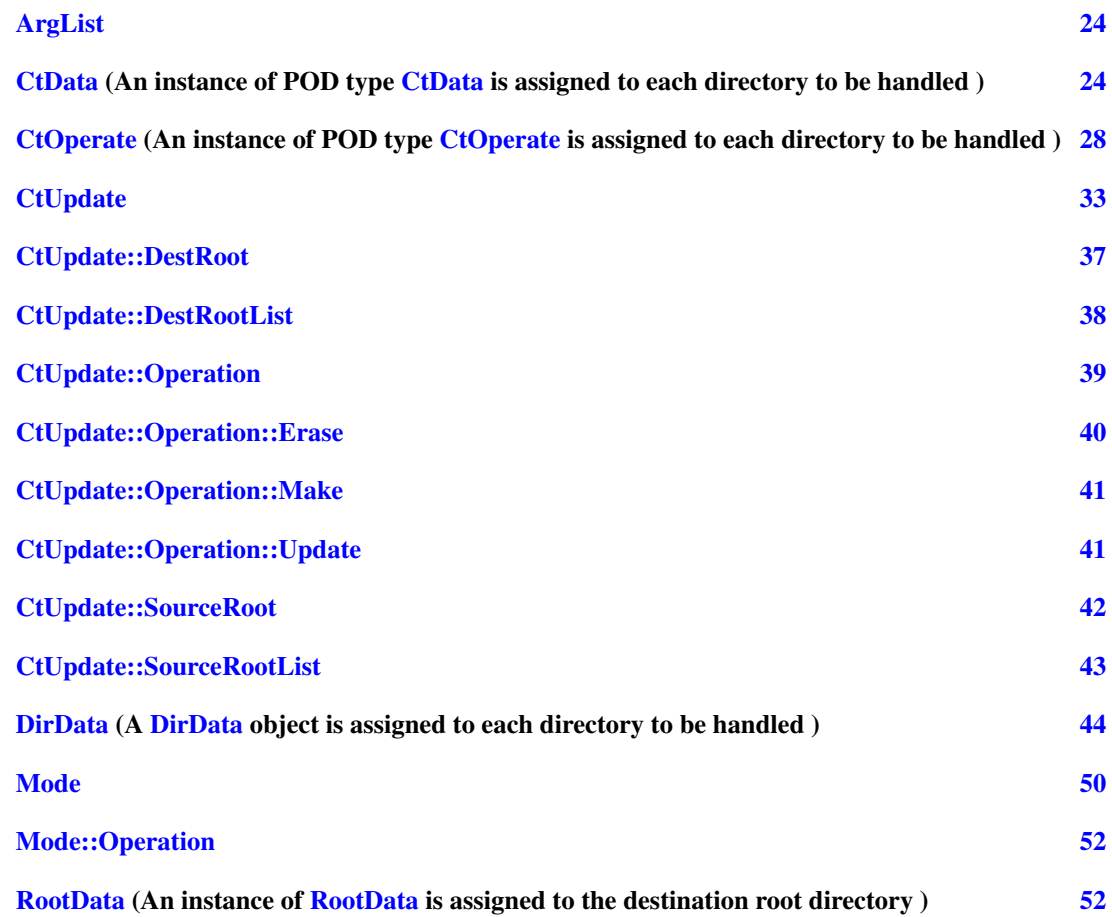

# <span id="page-3-1"></span>6 ClearCase Tool Suite Implementation File Index

# 6.1 ClearCase Tool Suite Implementation File List

Here is a list of all files with brief descriptions:

#### [ctmktree.cpp](#page-53-1) (Main program of the command line based ctmktree application ) [53](#page-53-1)

# <span id="page-4-0"></span>7 ClearCase Tool Suite Implementation Module Documentation

# <span id="page-4-1"></span>7.1 ctmktree Main Program

# 7.1.1 Detailed Description

Manual page and main function of the console program ctmktree.

# Files

• file [ctmktree.cpp](#page-53-1)

*Main program of the command line based ctmktree application.*

#### Classes

• struct [CtData](#page-24-3)

*An instance of POD type [CtData](#page-24-3) is assigned to each directory to be handled.*

# Defines

- #define [PATHLEN](#page-5-0) 1024
- #define [PATHSEP](#page-5-1) '/'

# Functions

• static bool [isVobElement](#page-5-2) (const std::string &path, bool isDirectory=false)

*The local function isVobElement returns true, if the file (default) or directory designated by path is a VOB element, else false.*

• static bool [isCheckedOut](#page-5-3) (const std::string &path, bool isDirectory=false)

*The local function isCheckedOut returns true, if the file (default) or directory designated by path is checked out, else false.*

• static bool [isWin32Executable](#page-6-0) (const std::string &path)

*The local function isWin32Executable returns true, if path designates a WIN32 executable file (case unsensitively the extension '.exe' or '.com').*

- static int [execCommand](#page-6-1) (const std::string &command, bool verbose=false) *The local function execCommand returns 0, if the console command was executed successfully.*
- static int [elemhandler](#page-6-2) (const char ∗dirname, const char ∗entryname, const struct stat ∗direntry, int status, void ∗data, size\_t len)

#### <span id="page-5-4"></span>7.1 ctmktree Main Program 5

*The local function elemhandler serves as callback function of recurs.*

- static void [error](#page-6-3) (const char ∗msg,...) *Print error message and terminate the program.*
- int [main](#page-6-4) (int argc, char ∗argv[ ]) *Main function implementing the command.*

# Variables

- const char ∗ [CopyRight](#page-7-0) = "(C) 2004-2008 Tom Michaelis, SysToMath"
- const char  $*$  [Version](#page-7-1) = "1.17-r350"
- static const char ∗ [man](#page-7-2) [ ] *Man page of the ClearCase Tool Suite command ctmktree.*

## 7.1.2 Define Documentation

#### <span id="page-5-0"></span>7.1.2.1 #define PATHLEN 1024

Definition at line 197 of file ctmktree.cpp.

<span id="page-5-1"></span>Referenced by isCheckedOut(), isLabel(), and isVobElement().

#### 7.1.2.2 #define PATHSEP '/'

Definition at line 204 of file ctmktree.cpp. Referenced by elemhandler(), and main().

#### 7.1.3 Function Documentation

<span id="page-5-2"></span>7.1.3.1 static bool isVobElement (const std::string & *path*, bool *isDirectory* = false) [static]

The local function isVobElement returns true, if the file (default) or directory designated by path is a VOB element, else false.

Throws on error.

Definition at line 775 of file ctmktree.cpp.

References PATHLEN, and stmGetoptsProg.

<span id="page-5-3"></span>Referenced by elemhandler(), CtOperate::init(), CtData::init(), and main().

#### 7.1.3.2 static bool isCheckedOut (const std::string & *path*, bool *isDirectory* = false) [static]

The local function isCheckedOut returns true, if the file (default) or directory designated by path is checked out, else false.

Throws on error.

Definition at line 816 of file ctmktree.cpp.

#### <span id="page-6-5"></span>7.1 ctmktree Main Program 6

References PATHLEN, and stmGetoptsProg.

<span id="page-6-0"></span>Referenced by elemhandler(), CtOperate::init(), and CtData::init().

#### 7.1.3.3 static bool isWin32Executable (const std::string & *path*) [static]

The local function isWin32Executable returns true, if path designates a WIN32 executable file (case unsensitively the extension '.exe' or '.com').

Definition at line 857 of file ctmktree.cpp.

<span id="page-6-1"></span>Referenced by elemhandler(), and DirData::handler().

#### 7.1.3.4 static int execCommand (const std::string & *command*, bool *verbose* = false) [static]

The local function execCommand returns 0, if the console command was executed successfully.

If verbose is true (default is false), additional diagnostics are output to stdout.

Definition at line 868 of file ctmktree.cpp.

<span id="page-6-2"></span>Referenced by CtOperate::deinit(), elemhandler(), ArgList::exec(), CtOperate::init(), and main().

# 7.1.3.5 static int elemhandler (const char ∗ *dirname*, const char ∗ *entryname*, const struct stat ∗ *direntry*, int *status*, void ∗ *data*, size\_t *len*) [static]

The local function elemhandler serves as callback function of recurs.

Definition at line 606 of file ctmktree.cpp.

References CtData::checkedOut, CtData::cicommentopt, CtData::deinit(), error(), execCommand(), CtData::init(), isVobElement(), isWin32Executable(), CtData::originallyCheckedOut, Ct-Data::parentCheckedOut, CtData::parentpath, CtData::parentVobElement, PATHSEP, CtData::pElements, CtData::pWin32Execs, stmGetoptsProg, StmRecursDbeg, StmRecursDend, StmRecursLeaf, Ct-Data::verbose, and CtData::vobElement.

<span id="page-6-3"></span>Referenced by main().

#### 7.1.3.6 static void error (const char \* *msg*, ...) [static]

Print error message and terminate the program.

The local function error prints the printf like formatted message msg on stderr followed by a newline character and terminates the program with exit code 1.

Definition at line 893 of file ctmktree.cpp.

<span id="page-6-4"></span>Referenced by elemhandler(), and main().

# 7.1.3.7 int main (int *argc*, char ∗ *argv*[ ])

Main function implementing the command.

Definition at line 352 of file ctmktree.cpp.

References CopyRight, elemhandler(), error(), execCommand(), stm::pstring::isContainedIn(), man, PATHSEP, StmElements, stmGetopts(), StmGetoptsEnd, StmGetoptsOk, stmGetoptsOptarg, stmGetoptsOpterr, stmGetoptsOptfp, stmGetoptsOptind, StmGetoptsOptionArgError, stmGetoptsProg, stmGetoptsStrict, stmPrintManual(), stmPrintSynopsis(), stmRecurs, StmRecursDoNotRecurse, StmTrue, and <span id="page-7-3"></span>Version.

#### 7.1.4 Variable Documentation

#### <span id="page-7-0"></span>7.1.4.1 const char $*$  CopyRight = "(C) 2004-2008 Tom Michaelis, SysToMath"

Definition at line 71 of file ctmktree.cpp.

<span id="page-7-1"></span>Referenced by main().

#### 7.1.4.2 const char∗ Version = "1.17-r350"

Definition at line 72 of file ctmktree.cpp.

<span id="page-7-2"></span>Referenced by main(), and CtUpdate::openProtocol().

#### 7.1.4.3 const char\* man[] [static]

Initial value:

```
{
"NAME ",
" ctmktree - make or augment a ClearCase tree ",
\mathbf{m} , we have the contract of the contract of the contract of the contract of the contract of the contract of the contract of the contract of the contract of the contract of the contract of the contract of the contra
"SYNOPSIS
         ctmktree [-vf] {-c <comment> | -C <comment-file> | -n} [<directory>]
         ctmktree -h
         ctmktree -V
\mathbf{r} , the contract of the contract of the contract of the contract of the contract of the contract of the contract of the contract of the contract of the contract of the contract of the contract of the contract of th
"DESCRIPTION ",
         Recursively creates ClearCase VOB elements for all view private files
         and directories in the tree spanned by <directory> (or by the current
         working directory, if <directory> is not supplied). For this to work,
" exactly one of the comment options -c, -C or -n has to be given. If
         option -f is given, the handling is not recursive.
         For directories existing in the VOB, it is irrelevant, if they are
         already checked out. If a directory in which elements have to be
" created is not yet checked out, it is checked out, worked on it and "
" then checked in again. Directories already checkd out are left "<br>"shocked out - Directories not ovising in the VOB are graphed "
         checked out. Directories not existing in the VOB are created using
         the ClearCase command mkdir. These directories are checked in with "
         version /main/1 after all its subelements have been created. It is an"
         error, if <directory> has to be created and its parent directory is
         no ClearCase VOB element.
         For each file in the specified tree, ctmktree checks to see whether an"
         " element of that name exists in the VOB. If not, ctmktree invokes the "
         ClearCase command mkelem on the file and checks it in with version
         /main/1. Then, for each file checked in which has case insensitively
         the extension '.exe' or '.com', its executable attributes are set for
" everyone. \blacksquare, \blacksquareUnless option -h or -V is supplied, the command returns with an exit
         code 0 on success and with an exit code 1, if any error did occur.
\mathbf{r} , the contract of the contract of the contract of the contract of the contract of the contract of the contract of the contract of the contract of the contract of the contract of the contract of the contract of th
"OPTIONS ",
         -h help: print this man page on standard output and exit with exit"
\blacksquare code 2. \blacksquare\mathbf{r} , the contract of the contract of the contract of the contract of the contract of the contract of the contract of the contract of the contract of the contract of the contract of the contract of the contract of th
         -V version: print version info on standard output and exit with
                  exit code 2.
\mathbb{R} , the contract of the contract of the contract of the contract of the contract of the contract of the contract of the contract of the contract of the contract of the contract of the contract of the contract of th
         -v verbose: issue additional diagnostic messages on stdout.
\mathbf{r} , the contract of the contract of the contract of the contract of the contract of the contract of the contract of the contract of the contract of the contract of the contract of the contract of the contract of th
         -f flat: suppress recursive descent into the tree spanned by
```

```
% // value of the string (directory).<br>
" -c <comment><br>
" -c <comment><br>
" use the string <comment> as ClearCase check in comment.<br>
" -C <comment-file><br>
" -c <comment-file><br>
" comment. The file shall not be inside the tree s
\mathbb{R} , the contract of the contract of the contract of the contract of the contract of the contract of the contract of the contract of the contract of the contract of the contract of the contract of the contract of th
" -c <comment>
" use the string <comment> as ClearCase check in comment. ",
\mathbb{R} , the contract of the contract of the contract of the contract of the contract of the contract of the contract of the contract of the contract of the contract of the contract of the contract of the contract of th
" -C <comment-file>
" use the content of <comment-file> as ClearCase check in "
" comment. The file shall not be inside the tree spanned by "<br>"
directory>.<br>"<br>"
-n use no ClearCase check in comment.
                            <directory>.
\mathbb{R} , the contract of the contract of the contract of the contract of the contract of the contract of the contract of the contract of the contract of the contract of the contract of the contract of the contract of th
" -n use no ClearCase check in comment.
\overline{1}
```
Man page of the ClearCase Tool Suite command ctmktree.

<span id="page-8-1"></span>Definition at line 113 of file ctmktree.cpp.

# <span id="page-8-0"></span>7.2 ctoperate Main Program

# 7.2.1 Detailed Description

Manual page and main function of the console program ctoperate.

# Files

• file [ctoperate.cpp](#page-55-0)

*Main program of the command line based ctoperate application.*

#### **Classes**

- struct [Mode](#page-50-1)
- class [ArgList](#page-24-1)
- struct [CtOperate](#page-28-1)

*An instance of POD type [CtOperate](#page-28-1) is assigned to each directory to be handled.*

• struct [RootData](#page-52-3)

*An instance of [RootData](#page-52-3) is assigned to the destination root directory.*

### Defines

- #define [PATHLEN](#page-9-0) 1024
- #define [PATHSEP](#page-9-1) '/'

# Typedefs

• typedef stm::logger [Logger](#page-9-2)

#### <span id="page-9-3"></span>Functions

- static bool [isVobElement](#page-10-0) (const boost::filesystem::path &path) *The local function isVobElement returns true, if path is a VOB element, else false.*
- static bool [isCheckedOut](#page-10-1) (const boost::filesystem::path &path) *The local function isCheckedOut returns true, if is checked out, else false.*
- static bool is Label (const std::string &vobSelector, const std::string &label)

*The local function isLabel returns true, if label is defined as a label in the ClearCase VOB selected by vobSelector, else false.*

- static bool is Win32Executable (const boost::filesystem::path &path) *The local function isWin32Executable returns true, if path designates a WIN32 executable file (case unsensitively the extension '.exe' or '.com').*
- static void [execCommand](#page-10-4) (const std::string &command, const [Mode](#page-50-1) &mode) *The local function execCommand executes the console command.*
- static int [elemhandler](#page-10-5) (const char ∗dirname, const char ∗entryname, const struct stat ∗direntry, int status, void ∗data, size\_t len)

*The local function elemhandler serves as callback function of recurs.*

• int [main](#page-11-0) (int argc, char ∗argv[ ]) *Main function implementing the command.*

#### Variables

- const char ∗ [CopyRight](#page-11-1) = "(C) 2005-2008 Tom Michaelis, SysToMath"
- const char  $*$  [Version](#page-11-2) = "1.17-r350"
- static const char ∗ [man](#page-11-3) [ ] *Man page of the ClearCase Tool Suite command ctoperate.*
- static size\_t [ArgList::limit](#page-13-1) = 2048

#### 7.2.2 Define Documentation

# <span id="page-9-0"></span>7.2.2.1 #define PATHLEN 1024

<span id="page-9-1"></span>Definition at line 236 of file ctoperate.cpp.

#### 7.2.2.2 #define PATHSEP '/'

Definition at line 243 of file ctoperate.cpp.

#### 7.2.3 Typedef Documentation

#### <span id="page-9-2"></span>7.2.3.1 typedef stm::logger Logger

Definition at line 247 of file ctoperate.cpp.

# <span id="page-10-6"></span>7.2.4 Function Documentation

#### <span id="page-10-0"></span>7.2.4.1 static bool isVobElement (const boost::filesystem::path & *path*) [static]

The local function isVobElement returns true, if path is a VOB element, else false.

Throws on error.

Definition at line 1405 of file ctoperate.cpp.

<span id="page-10-1"></span>References PATHLEN.

#### 7.2.4.2 static bool isCheckedOut (const boost::filesystem::path & *path*) [static]

The local function isCheckedOut returns true, if is checked out, else false.

Throws on error.

Definition at line 1449 of file ctoperate.cpp.

<span id="page-10-2"></span>References PATHLEN.

## 7.2.4.3 static bool isLabel (const std::string & *vobSelector*, const std::string & *label*) [static]

The local function isLabel returns true, if label is defined as a label in the ClearCase VOB selected by vobSelector, else false.

Throws on error.

Definition at line 1493 of file ctoperate.cpp.

References PATHLEN.

<span id="page-10-3"></span>Referenced by main().

# 7.2.4.4 static bool isWin32Executable (const boost::filesystem::path & *path*) [static]

The local function isWin32Executable returns true, if path designates a WIN32 executable file (case unsensitively the extension '.exe' or '.com').

<span id="page-10-4"></span>Definition at line 1536 of file ctoperate.cpp.

#### 7.2.4.5 static void execCommand (const std::string & *command*, const Mode & *mode*) [static]

The local function execCommand executes the console command.

If mode.action is [Mode::Verbose,](#page-51-0) additional diagnostics are output to stdout. If mode.action is [Mode::Simulate,](#page-51-1) actions are not performed but protocolled to stdout instead. On error a std::runtime\_ error exception is thrown.

Definition at line 1545 of file ctoperate.cpp.

References Mode::action, stm::basic\_logger< std::string, stdIndent, lineLength, lockingPolicy >::Indent, Mode::logger, stm::basic\_logger< std::string, stdIndent, lineLength, lockingPolicy >::NoPara, Mode::Simulate, and Mode::Verbose.

<span id="page-10-5"></span>7.2.4.6 static int elemhandler (const char ∗ *dirname*, const char ∗ *entryname*, const struct stat ∗ *direntry*, int *status*, void ∗ *data*, size\_t *len*) [static]

<span id="page-11-4"></span>The local function elemhandler serves as callback function of recurs.

Definition at line 1090 of file ctoperate.cpp.

References Mode::Operation::CheckIn, CtOperate::destdir, isCheckedOut(), isVobElement(), isWin32Executable(), Mode::Operation::MkElem, CtOperate::mode, CtOperate::pCheckin, CtOperate::pMkelem, CtOperate::pMklabel, CtOperate::pRemove, CtOperate::pUncheckout, CtOperate::pWin32Execs, Mode::Operation::Remove, StmRecursDbeg, StmRecursDend, and StmRecursLeaf.

#### <span id="page-11-0"></span>7.2.4.7 int main (int *argc*, char ∗ *argv*[ ])

Main function implementing the command.

Definition at line 453 of file ctoperate.cpp.

References Mode::action, stm::filespeclist::append(), stm::basic\_logger< std::string, stdIndent, lineLength, lockingPolicy >::AutoInd, Mode::Operation::CheckIn, Mode::cicommentopt, Copy-Right, elemhandler(), Mode::exclDirList, Mode::exclFileList, execCommand(), stm::basic\_ logger< std::string, stdIndent, lineLength, lockingPolicy >::Indent, stm::filefind< PathContainerT >::insert(), stm::pstring::isContainedIn(), isLabel(), isVobElement(), Mode::label, logger(), man, Mode::Operation::MkElem, Mode::Operation::None, stm::basic\_logger< std::string, stdIndent, line-Length, lockingPolicy >::NoPara, stm::filespec::NoPathSeparators, Mode::Normal, Mode::operation, Mode::Operation::Remove, stm::logger< stdIndent, lineLength, errorConsole, lockingPolicy >::setConsole(), Mode::Simulate, stmDstrPrintf(), StmElements, stmGetopts(), StmGetoptsArgumentError, StmGetoptsEnd, stmGetoptsErrbuf, StmGetoptsOk, stmGetoptsOptarg, stmGetoptsOpterr, stmGetoptsOptind, StmGetoptsOptionArgError, StmGetoptsOptionError, stmGetoptsProg, stmGetoptsStrict, stmPrintManual(), stmPrintSynopsis(), StmRectrlTry, stmRecurs, StmRecursDoNotRecurse, StmTrue, Mode::Verbose, and Version.

#### 7.2.5 Variable Documentation

## <span id="page-11-1"></span>7.2.5.1 const char∗ CopyRight = "(C) 2005-2008 Tom Michaelis, SysToMath"

<span id="page-11-2"></span>Definition at line 71 of file ctoperate.cpp.

#### 7.2.5.2 const char∗ Version = "1.17-r350"

<span id="page-11-3"></span>Definition at line 72 of file ctoperate.cpp.

#### 7.2.5.3 const char\* man[] [static]

```
Initial value:
```
{

```
"NAME ",
" ctoperate - operate on a ClearCase VOB ",
\mathbf{r} , the contract of the contract of the contract of the contract of the contract of the contract of the contract of the contract of the contract of the contract of the contract of the contract of the contract of th
"SYNOPSIS ",
          ctoperate [-f] [(-v + -t)] (-c < comment> + -C < comment-file> + -n)[-\circ (mk | ci | rm)] [(-x <file-spec> | -X <dir-spec>)...]
                        [(-l \mid -L) <label>] [\langle \text{file-spec} \mid \langle \text{dir-spec} \rangle \dots]ctoperate -h
          ctoperate -V
\mathbf{r} , the contract of the contract of the contract of the contract of the contract of the contract of the contract of the contract of the contract of the contract of the contract of the contract of the contract of th
"DESCRIPTION ",
          The command operates on all files specified by the \langlefile-spec\rangle "<br>arguments and all elements in the trees spanned by the directories.
          arguments and all elements in the trees spanned by the directories
          specified by the <dir-spec> arguments (or by the current working
```
" directory, if no arguments are supplied). The command operation<br>"
has to be specified by supplying option -0. Operation -0. This y has to be specified by supplying option -o. Operation -o mk is used " to create ClearCase VOB elements for all view private files and directories leaving them checked out. Operation -o ci additionally " causes all checked out file and directory elements to be checked in. " In contrast to these operations operation  $-o$  rm removes view private files and directories and does an uncheckout for checked out file and " directory elements. If option -f is given, the handling of directories" is not recursive. The arguments <file-spec> and <dir-spec> may contain pattern matching " operators as explained below. Be sure to quote them according to the " needs of the shell used. For ctoperate to work, the parent directories of the files and of the " directories handled shall be ClearCase VOB elements. Moreover, exactly" one of the comment options  $-c$ ,  $-c$  or n has to be given. Unless option -h or -V is supplied, the command returns with an exit "  $code$  0 on success and with an exit code 1, if any error did occur.  $\mathbb{R}$  , the contract of the contract of the contract of the contract of the contract of the contract of the contract of the contract of the contract of the contract of the contract of the contract of the contract of th "OPTIONS -h help: print this man page on standard output and exit with exit"  $\blacksquare$  code 2.  $\mathbb{R}$  , the contract of the contract of the contract of the contract of the contract of the contract of the contract of the contract of the contract of the contract of the contract of the contract of the contract of th -V version: print version info on standard output and exit with exit code 2.  $\mathbf{m}$  , and the contract of the contract of the contract of the contract of the contract of the contract of the contract of the contract of the contract of the contract of the contract of the contract of the contract o -f flat: suppress recursive descent into the trees spanned by directories.  $\mathbf{r}$  , the contract of the contract of the contract of the contract of the contract of the contract of the contract of the contract of the contract of the contract of the contract of the contract of the contract of th -v verbose: issue additional diagnostic messages on stdout.  $\mathbb{R}$  , the contract of the contract of the contract of the contract of the contract of the contract of the contract of the contract of the contract of the contract of the contract of the contract of the contract of th -t tell: do no actions, issue messages on stdout instead.  $\mathbf{r}$  , the contract of the contract of the contract of the contract of the contract of the contract of the contract of the contract of the contract of the contract of the contract of the contract of the contract of th  $-c \;$  < $comment$ > use the string <comment> as ClearCase check in comment.  $\mathbb{R}$  , the contract of the contract of the contract of the contract of the contract of the contract of the contract of the contract of the contract of the contract of the contract of the contract of the contract of th  $-C \n<sub>common+</sub> -fila>$ use the content of <comment-file> as ClearCase check in comment. The file shall not be inside the tree spanned by one of the directories <directory>.  $\mathbf{r}$  , the contract of the contract of the contract of the contract of the contract of the contract of the contract of the contract of the contract of the contract of the contract of the contract of the contract of th  $-n$  use no ClearCase check in comment.  $\mathbb{R}$  , the contract of the contract of the contract of the contract of the contract of the contract of the contract of the contract of the contract of the contract of the contract of the contract of the contract of th -o <operation> <operation> is one of the following actions: mk: make ClearCase VOB elements for view private elements leaving them checked out ci: additionally check in checked out VOB elements rm: in contrast remove view private elements and uncheckout checked out VOB elements  $\mathbb{R}$  , the contract of the contract of the contract of the contract of the contract of the contract of the contract of the contract of the contract of the contract of the contract of the contract of the contract of th -x <file-spec> exclude files matched by <file-spec> which may contain pattern matching operators as explained below but no path separator. Be sure to quote <file-spec> according to the needs of the shell used.  $\mathbf{r}$  , the contract of the contract of the contract of the contract of the contract of the contract of the contract of the contract of the contract of the contract of the contract of the contract of the contract of th -X <dir-spec> exclude directories and the whole trees spanned by them matched" by <dir-spec> which may contain pattern matching operators as explained below but no path separator. Be sure to quote <dir-spec> according to the needs of the shell used.  $\mathbb{R}$  , the contract of the contract of the contract of the contract of the contract of the contract of the contract of the contract of the contract of the contract of the contract of the contract of the contract of th  $-1$  <label-list> label all elements handled with the labels specified by the " non-empty whitespace or comma separated list <label-list>. The" labels are generated from each list element by brace expansion " as in the bash shell. Be sure to quote <label-list> according "

<span id="page-13-3"></span>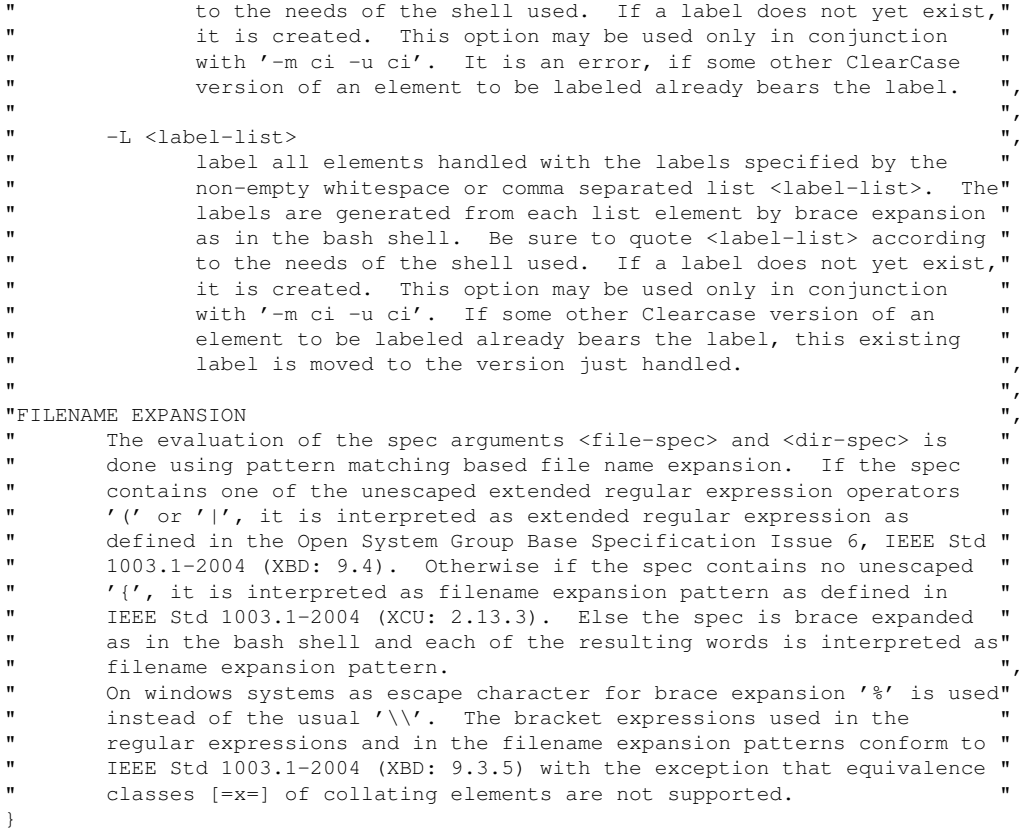

Man page of the ClearCase Tool Suite command ctoperate.

<span id="page-13-1"></span>Definition at line 84 of file ctoperate.cpp.

7.2.5.4 size\_t ArgList::limit = 2048 [static, private, inherited]

Definition at line 352 of file ctoperate.cpp.

<span id="page-13-2"></span>Referenced by ArgList::operator+=().

# <span id="page-13-0"></span>7.3 ctupdate Main Program

# 7.3.1 Detailed Description

Manual page and main function of the console program ctupdate.

## Files

• file [ctupdate.cpp](#page-58-0)

*Main program of the command line based ctupdate application.*

# Classes

• struct [CtUpdate](#page-33-1)

Generated on Thu Jan 3 21:46:16 2008 for ClearCase Tool Suite Implementation by Doxygen

- <span id="page-14-1"></span>• struct [CtUpdate::Operation](#page-39-1)
- struct [CtUpdate::SourceRoot](#page-42-1)
- struct [CtUpdate::SourceRootList](#page-43-1)
- struct [CtUpdate::DestRoot](#page-37-1)
- struct [CtUpdate::DestRootList](#page-38-1)
- struct [DirData](#page-44-1)

*A [DirData](#page-44-1) object is assigned to each directory to be handled.*

#### Functions

- int [main](#page-14-0) (int argc, char ∗argv[])
	- *Main function implementing the command.*

#### Variables

- const char ∗ [CopyRight](#page-15-0) = "(C) 2005-2008 Tom Michaelis, SysToMath"
- const char  $*$  [Version](#page-15-1) = "1.17-r350"
- static const char ∗ [man](#page-15-2) [ ] *Man page of the ClearCase Tool Suite command ctupdate.*
- static const **StmCmdOptSpec [CtUpdate::optSpec](#page-21-0)** [ ]

*Definition of the command line option parameters.*

#### 7.3.2 Function Documentation

#### <span id="page-14-0"></span>7.3.2.1 int main (int *argc*, char ∗ *argv*[ ])

Main function implementing the command.

Definition at line 853 of file ctupdate.cpp.

References stm::basic\_logger< std::string, stdIndent, lineLength, lockingPolicy >::AutoInd, CtUpdate::ciCommentFile, CtUpdate::cmdLine, stm::basic\_logger< std::string, stdIndent, line-Length, lockingPolicy >::ColonTable, stm::tools::CtExceptions::Content, CopyRight, CtUpdate::defineDestRoot(), CtUpdate::destRoot, CtUpdate::destRootList, stm::tools::CtExceptions::Directory, CtUpdate::evalCommentOption(), CtUpdate::evalExceptionOption(), CtUpdate::evalLabelOption(), CtUpdate::evalModeOption(), stm::tools::Ct::getCiCommentOption(), stm::tools::Ct::getMode(), Dir-Data::handler(), stm::path< NameT >::head(), stm::tools::CtExceptions::Include, stm::basic\_logger< std::string, stdIndent, lineLength, lockingPolicy >::Indent, stm::pstring::isContainedIn(), logger(), man, stm::basic\_logger< std::string, stdIndent, lineLength, lockingPolicy >::mkPath(), stm::basic\_logger< std::string, stdIndent, lineLength, lockingPolicy >::NoPara, CtUpdate::openProtocol(), stm::basic\_logger< StringT, stdIndent, lineLength, lockingPolicy >::paragraph(), stm::tools::CtExceptions::PlainFile, CtUpdate::prog, CtUpdate::protocolFile, stm::logger< stdIndent, lineLength, errorConsole, lockingPolicy >::setConsole(), stm::tools::Ct::setMode(), CtUpdate::sourceRoot, StmCmdLineArgumentError, stmCmdLineGetArg(), stmCmdLineGetArgCount(), stmCmdLineGetCurrentArgIndex(), stmCmdLineGetCurrentOptionArg(), stmCmdLineGetCurrentOptionName(), stmCmdLineGetErrbuf(), stmCmdLineGetFirstOptionId(), stmCmdLineGetNextOptionId(), stmCmdLineGetOpterr, StmCmdLineOptionArg-Error, stmCmdLinePrintfErrbuf(), stmCmdLineSetOpterr, StmDebugAidsErrmsg, StmDebugAidsVerify, StmElements, StmId, stmPrintManual(), stmPrintManualFooter(), stmPrintManualHeader(), stmPrintOptionHelp(), stmPrintSynopsis(), StmRectrlTry, StmRecursDoNotRecurse, stmRecurse(), stmTraverse(), stm::path< NameT >::tail\_path(), and Version.

#### 7.3.3 Variable Documentation

#### <span id="page-15-0"></span>7.3.3.1 const char∗ CopyRight = "(C) 2005-2008 Tom Michaelis, SysToMath"

<span id="page-15-1"></span>Definition at line 71 of file ctupdate.cpp.

#### 7.3.3.2 const char∗ Version = "1.17-r350"

<span id="page-15-2"></span>Definition at line 72 of file ctupdate.cpp.

#### 7.3.3.3 const char\* man[] [static]

Initial value:

```
{
"NAME ",
" ctupdate - integrate missing or newer files into a ClearCase VOB ",
\mathbb{R} , the contract of the contract of the contract of the contract of the contract of the contract of the contract of the contract of the contract of the contract of the contract of the contract of the contract of th
"SYNOPSIS
          ctupdate [(--verbose | --tell-actions)] [--protocol=<file>]
" [(--args-env=<assignment>)...] [--args-from=<file>] ",
                      (--comment=<string> | --comment-from=<file> | --no-comment)
\mathbb{R} ( \mathbb{R} ) and \mathbb{R} (
                           " [(--label=<label-list> | --replace-label=<label-list>)] ",
                           [--no-dest-root-label]
" [--\text{make}=\text{make}-\text{mode}>][--update=<update-mode>]
                           [--erase=<erase-mode>]
\mathbf{m} ( \mathbf{m} ) and \mathbf{m} ( \mathbf{m} ) and \mathbf{m} ) and \mathbf{m} , \mathbf{m} , \mathbf{m} , \mathbf{m} , \mathbf{m} , \mathbf{m} , \mathbf{m} , \mathbf{m} , \mathbf{m} , \mathbf{m} , \mathbf{m} , \mathbf{m} , \mathbf{m} , \mathbf{m} , 
                                 [(--flat | --recursive) [--source-root=<directory>]]
" [--reset-exceptions] ",
\mathbb{R} ( \mathbb{R} ) and \mathbb{R} ( \mathbb{R} ) and \mathbb{R} ) and \mathbb{R} ) and \mathbb{R} ( \mathbb{R} ) and \mathbb{R} ) and \mathbb{R} ( \mathbb{R} ) and \mathbb{R} ) and \mathbb{R} ( \mathbb{R} ) and \mathbb{R} ( \mathbb{R} ) and \mathbb{[--exclude-file=<spec>] [--exclude=<spec>]
                                      [--include-file=<spec>] [--include=<spec>]
\mathbb{R} , and the set of the set of the set of the set of the set of the set of the set of the set of the set of the set of the set of the set of the set of the set of the set of the set of the set of the set of the set 
                                 (- -source = <spec>) \dots\mathbb{R} )... \mathbb{R} , \mathbb{R} , \mathbb{R} , \mathbb{R} , \mathbb{R} , \mathbb{R} , \mathbb{R} , \mathbb{R} , \mathbb{R} , \mathbb{R} , \mathbb{R} , \mathbb{R} , \mathbb{R} , \mathbb{R} , \mathbb{R} , \mathbb{R} , \mathbb{R} , \mathbb{R} , \mathbb{R} 
                           --dest-root=<directory>
\mathbb{R} )... \blacksquare" ctupdate --help [<option-name>...]
          ctupdate --version
\mathbb{R} , the contract of the contract of the contract of the contract of the contract of the contract of the contract of the contract of the contract of the contract of the contract of the contract of the contract of th
"DESCRIPTION
          The command checks all source file system elements specified by the
" <spec> arguments of option --source, whose corresponding elements in "
          the tree spanned by the current destination root specified by the
          <directory> argument of option --dest-root are missing or are out of
" date. For each such source file system element the program "
          determines, if it has to be handled by matching its current source
          root relative path against each <spec> element contained in the
          exception list of the current destination root till a match succeeds.
          The first successful match stops the matching process and if the
          matching element was marked for exclusion, the file system element is "
          not handled, else if the element was marked for inclusion or if none
          of the exception list elements matches, the file system element is
          handled. Each file system element determined to be handled is copied "
          to the destination tree according to the options --make and --update. "
          Option --erase controls if destination file system elements in
```

```
" directories corresponding to a source directory not existing there are"
         erased. Unless option --flat is in effect, for source file system
         elements designating a directory the whole tree spanned by this
         directory is handled.
         The <spec> option arguments may contain pattern matching operators as
         explained in section FILENAME EXPANSION. Be sure to quote them
         according to the needs of the shell used.
         For ctupdate to work, the <directory> argument of option -\text{dest-root} "<br>has to designate a Glass Case FOR algunst and suspituous of the "
         has to designate a ClearCase VOB element, and exactly one of the
         comment options --comment, --comment-from or --no-comment has to be
" given. \blacksquareFor convenience, the option specifiers --source= and --dest-root= of
         trailing options may be omitted.
         Unless option --help or --version is supplied, the command returns
         with an exit code 0 on success and with an exit code 1, if any error
         did occur.
\mathbf{m} , and the contract of the contract of the contract of the contract of the contract of the contract of the contract of the contract of the contract of the contract of the contract of the contract of the contract o
"GLOBAL OPTIONS
" --help ",
         -h If no argument <option-name> follows, print the command man
                 " page on standard output, else the description of the options "
                  <option-name> and exit with exit code 2. The arguments
                  <option-name> shall be stated without leading '-' or '--'.
\mathbf{r} , the contract of the contract of the contract of the contract of the contract of the contract of the contract of the contract of the contract of the contract of the contract of the contract of the contract of th
" --version ",
         -V Print version info on standard output and exit with exit code
\mathbb{R} \mathbb{Z}.
\mathbf{r} , the contract of the contract of the contract of the contract of the contract of the contract of the contract of the contract of the contract of the contract of the contract of the contract of the contract of th
" --verbose ",
         -v Issue additional diagnostic messages on stdout. This option
                 acts globally and is mutually exclusive with the option
                  '--tell-actions'.
\mathbf{m} , and the contract of the contract of the contract of the contract of the contract of the contract of the contract of the contract of the contract of the contract of the contract of the contract of the contract o
         --tell-actions
         -t Perform no actions, issue messages on stdout instead. This
                 option acts globally and is mutually exclusive with the option
                 '--verbose'.
\mathbb{R} , the contract of the contract of the contract of the contract of the contract of the contract of the contract of the contract of the contract of the contract of the contract of the contract of the contract of th
         --protocol=<file>
" -P <file> ",
                 Generate the application protocol in <file>. By default, the
                 protocol file 'ctupdate.txt' is generated in the current
                 directory, unless the current directory is not writable or the
                 generation of a protocol is switched off by '--protocol=-'.
                 This option acts globally.
\mathbb{R} , the contract of the contract of the contract of the contract of the contract of the contract of the contract of the contract of the contract of the contract of the contract of the contract of the contract of th
         --args-env=<assignment>
         -E <assignment>
                 Defines an argument environment variable. The option argument
                 <assignment> shall be of the form <name> =<value>.
                 The argument environment variable <name> with value <value> can"
                 be used in option or command arguments of the command line with"
                 the construct '@{\text{}}(<name>}' which is replaced then by <value>. "
                 If an argument environment variable <name> is not found, next a"
                 shell environment variable <name> is searched. If also this
                 variable does not exist, the construct is not replaced.
\mathbf{m} , and the contract of the contract of the contract of the contract of the contract of the contract of the contract of the contract of the contract of the contract of the contract of the contract of the contract o
         --args-from=<file>
" -A <file> ", ", "" Substitutes the content of <file> into the command line. The "
                 file <file> shall contain valid command line options and
                 command arguments with the extension that newline or '#' or ';'"
                 characters followed by arbitrary content up to the line end are"
                 regarded as white space.
                 Especially <file> may contain other options '--args-from', or "
                 argument or shell environment variable definitions and usages. ",
\mathbb{R} , the contract of the contract of the contract of the contract of the contract of the contract of the contract of the contract of the contract of the contract of the contract of the contract of the contract of th
```

```
" --comment=<string>
         -c <string>
                 Use <string> as ClearCase check in comment. This option acts
" globally. \blacksquare\mathbb{R} , the contract of the contract of the contract of the contract of the contract of the contract of the contract of the contract of the contract of the contract of the contract of the contract of the contract of th
         --comment-from=<file>
" -C <file> ",
                 Use the content of <file> as ClearCase check in comment. The
                  file shall not be inside the tree spanned by <dest-directory>.
                 This option acts globally.
\mathbb{R} , the contract of the contract of the contract of the contract of the contract of the contract of the contract of the contract of the contract of the contract of the contract of the contract of the contract of th
         ---no-commant-n Use no ClearCase check in comment. This option acts globally.
\mathbb{R} , the contract of the contract of the contract of the contract of the contract of the contract of the contract of the contract of the contract of the contract of the contract of the contract of the contract of th
         --dest-root=<directory>
         -D <directory>
                 End the scope of the current destination root, define its path
                 by <directory> and begin a new destination root scope with
                 still undefined path. The destination root of the just ended
                 destination root scope corresponds to all source roots in the
                 source tree defined within this scope.
\mathbb{R} , the contract of the contract of the contract of the contract of the contract of the contract of the contract of the contract of the contract of the contract of the contract of the contract of the contract of th
"DESTINATION ROOT LOCAL OPTIONS
         --source-root=<directory>
         -S <directory>
                 Set <directory> as current source root. This current source
                 root always corresponds to the current destination root in the
                 destination tree. This means that all <spec> arguments
                  following this option are regarded relative to <directory> in
                 the source tree and relative to the current destination root in"
                 the destination tree. The source root defined by <directory>
                  is valid till another option --source-root occurs or till the
                 scope of the current destination root is ended by option "
                  --dest-root.
                 The default value of the current source root is the current
                 directory and since this is a redefinable destination root
                 local option, this means that for each destination root this
                 default can be redefined by a new --source-root option.
\mathbb{R} , the contract of the contract of the contract of the contract of the contract of the contract of the contract of the contract of the contract of the contract of the contract of the contract of the contract of th
         --label=<label-list>
         -1 <label-list>
                 Label all current destination root file system elements handled"
                 which are plain files or directories just checked in or "<br>containing at last are algoent which also be been labeled "
                 containing at least one element which also has been labeled
                 with the labels specified by the non-empty whitespace or comma "
                 separated list <label-list>.
                 The ClearCase label names are generated from each list element "
                 by brace expansion as in the bash shell. Be sure to quote
                  <label-list> according to the needs of the shell used.
                 If a label name does not yet exist, it is created. This option"
                 may be used only in conjunction with '--mode=checked-in' and
                   '--update=checked-in'. It is an error, if some other ClearCase"
                 version of an element to be labeled already bears the label.
                  This is a destination root local option, meaning that for each "
                 destination root a new set of labels has to be defined.
\mathbf{r} , the contract of the contract of the contract of the contract of the contract of the contract of the contract of the contract of the contract of the contract of the contract of the contract of the contract of th
         --replace-label=<label-list>
         -I<sub>u</sub> <label-list>
                 Label all current destination root file system elements handled"
                  which are plain files or directories just checked in or
                  containing at least one element which also has been labeled
                 with the labels specified by the non-empty whitespace or comma
                 separated list <label-list>.
                  The ClearCase label names are generated from each list element
                 by brace expansion as in the bash shell. Be sure to quote
                  <label-list> according to the needs of the shell used.
                  If a label name does not yet exist, it is created. This option"
```

```
" may be used only in conjunction with '--mode=checked-in' and<br>"I separate-checked-in' If some other Clearages worsing of an
                  "--update=checked-in'. If some other Clearcase version of an "
                 element to be labeled already bears the label, this existing
                 label is moved to the version just handled.
                 This is a destination root local option, meaning that for each "
                 destination root a new set of labels has to be defined.
\mathbb{R} , the contract of the contract of the contract of the contract of the contract of the contract of the contract of the contract of the contract of the contract of the contract of the contract of the contract of th
         --no-dest-root-label
         -N Do not label the current destination root directory. By
                 default the current destination root directory is labeled as
                 other destination directories.
                 This is a destination root local option, meaning that for each "
                 destination root this option is not in effect by default.
\mathbb{R} , the contract of the contract of the contract of the contract of the contract of the contract of the contract of the contract of the contract of the contract of the contract of the contract of the contract of th
         --make=<make-mode>
         -m <make-mode>
                 Make mode: < make-mode> is one of the following modes for making"
                  a new destination element:
                  'vp' or 'view-private': make a view private element (default),
                  'ci' or 'checked-in': make a checked in VOB element,
                 'co' or 'checked-out': make a checked out VOB element.
                 If the defaults '--make=view-private', '--update=reversible'
                 and '--erase=no' have been used, the actions done by ctupdate
                 may be revoked by 'ctoperate --operation=remove'.
                 This is a destination root local option, meaning that for each
                 destination root, initially the default make mode
                  'view-private' is in effect, and a new make mode may be
" defined. ",
\mathbf{m} , and the contract of the contract of the contract of the contract of the contract of the contract of the contract of the contract of the contract of the contract of the contract of the contract of the contract o
         --update=<update-mode>
         -u <update-mode>
                 Update mode: < mode> is one of the following modes for updating
                 an existing destination element:
                 'rv' or 'reversible': update the element reversibly (default),
                 'ci' or 'checked-in': update the element and check it in,
                  " of the checked-out': update it leaving it checked out.
                 If the defaults '--make=view-private', '--update=reversible'
                 and '--erase=no' have been used, the actions done by ctupdate
                 may be revoked by 'ctoperate --operation=remove'.
                 This is a destination root local option, meaning that for each
                 destination root, initially the default update mode
                  ' reversible' is in effect, and a new update mode may be
                 defined.
\mathbf{r} , the contract of the contract of the contract of the contract of the contract of the contract of the contract of the contract of the contract of the contract of the contract of the contract of the contract of th
         --erase=<erase-mode>
         -e <erase-mode>
                 Erase mode: <erase-mode> is one of the following modes for
                 erasing a destination element which does not correspond to a
                 source element:
                 ' no': do not erase the element (default),
                  'vp' or 'view-private': erase it only if it is view private,
                  'all': erase it under all circumstances.
                 If the defaults '--make=view-private', '--update=reversible'
                 and '--erase=no' have been used, the actions done by ctupdate
                 may be revoked by 'ctoperate --operation=remove'.
                 This is a destination root local option, meaning that for each "
                 destination root, initially the default erase mode 'no' is in
                 effect, and a new erase mode may be defined.
\mathbb{R} , the contract of the contract of the contract of the contract of the contract of the contract of the contract of the contract of the contract of the contract of the contract of the contract of the contract of th
" --flat ",
         -f Suppress recursive descent into the trees spanned by source
                 directories. This is a redefinable destination root local
                 option, meaning that for each destination root, it has to be
                 set anew and, moreover can be reset for each new source root by"
                 option --recursive.
\mathbb{R} , the contract of the contract of the contract of the contract of the contract of the contract of the contract of the contract of the contract of the contract of the contract of the contract of the contract of th
         --recursive
```
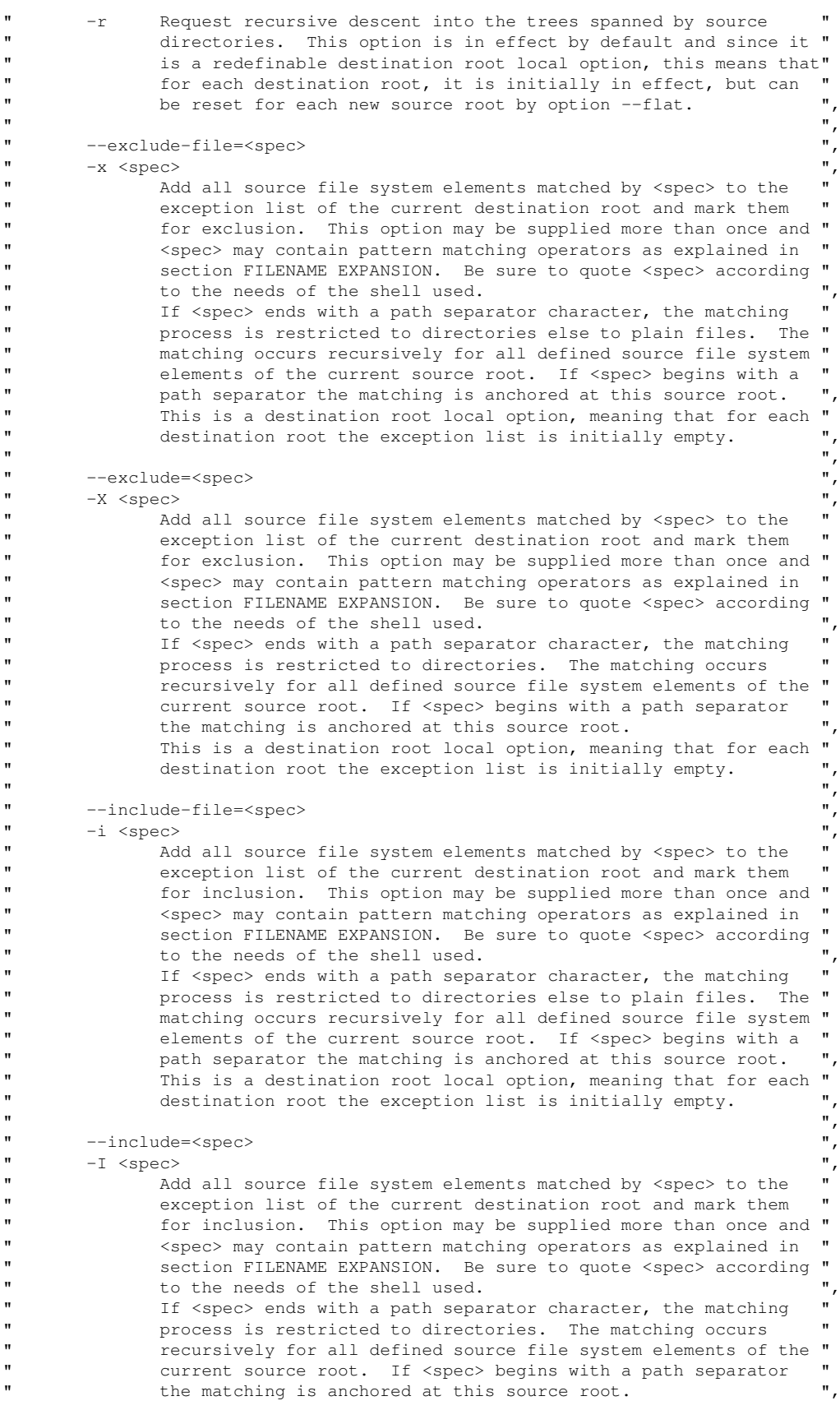

<span id="page-20-0"></span>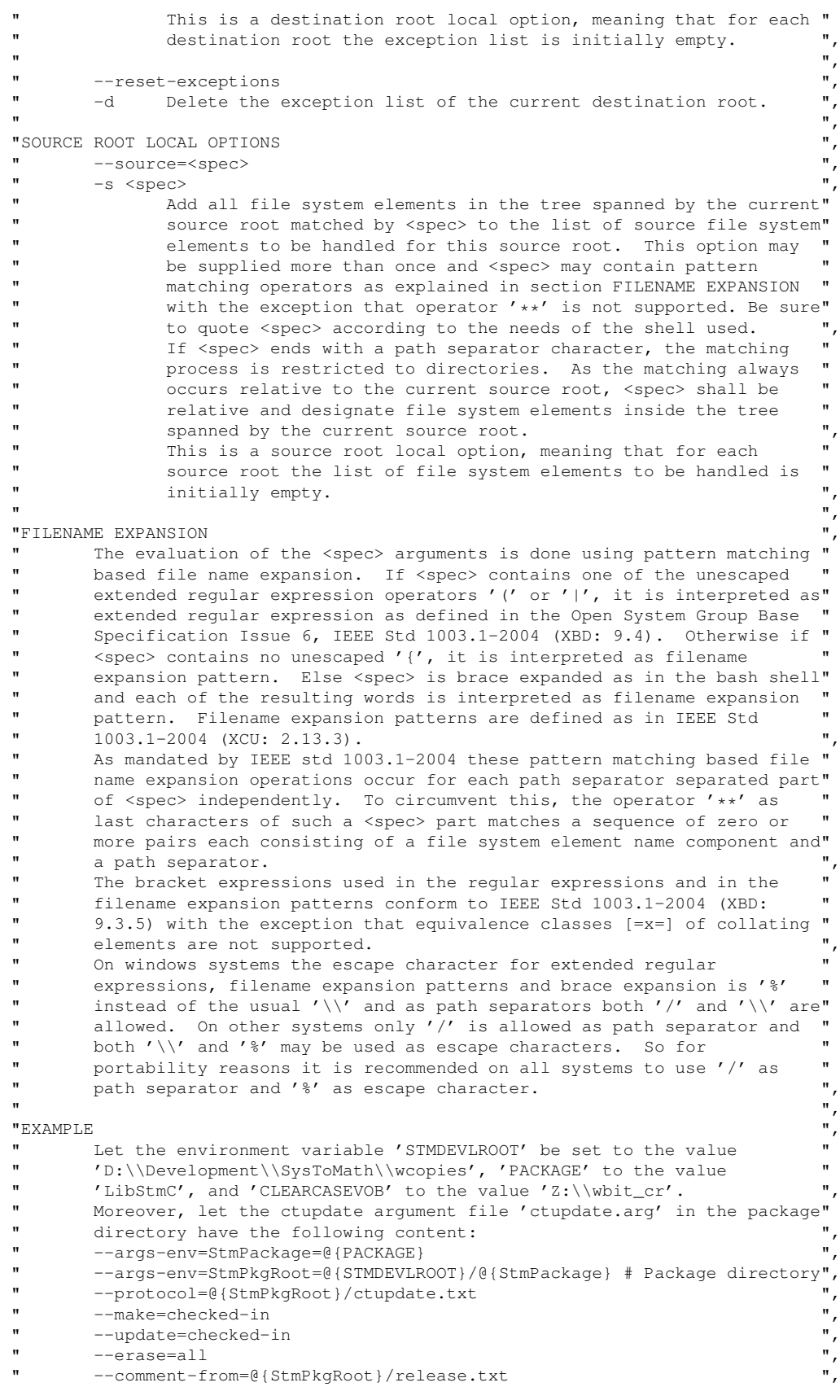

```
" --no-dest-root-label ",
       --source-root=@{STMDEVLROOT}
" --exclude=.svn/
       --exclude=\"(DebuqMt|DebuqMtDll|DebuqMtStaticRt)/\"
" --exclude=\"(ReleaseMt|ReleaseMtDll|ReleaseMtStaticRt)/\"
       --exclude-file=\"*.{suo,ncb,aps,user,log,bak}\"
" --exclude-file={\cal V}/@{StmPackage}/etc/revision*{\cal V}" --exclude-file=/@{StmPackage}/release.txt ",
       --exclude-file=/@{StmPackage}/ctupdate.txt
       --source=@{StmPackage}
       --dest-root=@{CLEARCASEVOB}/tools/utilities/packets
       Then with the package directory as the current working directory, the
" command \blacksquare" 'ctupdate --label=LibStmC-1.7.328 --args-from=ctupdate.args' ",
       will update and label the package 'LibStmC' in the ClearCase VOB. The "
       according protocol will be written to the file 'ctupdate.txt'.
}
```
Man page of the ClearCase Tool Suite command ctupdate.

<span id="page-21-0"></span>Definition at line 84 of file ctupdate.cpp.

# 7.3.3.4 const StmCmdOptSpec CtUpdate::optSpec [static, private, inherited]

Initial value:

```
{
    {StmId (h), "h\0help\0", StmCmdOptSpecOnlyOption},
    {StmId (V), "V\0version\0", StmCmdOptSpecOnlyOption},
    {StmId (v), "\mathbf{v}\0verbose0"\},
    {StmId (t), "t\0tell-actions\0"},
    {StmId (P), "P\0protocol\0", StmCmdOptSpecRequiresArg},
    {StmId (E), "E\0args-env\0", StmCmdOptSpecArgsEnvOption | StmCmdOptSpecRequiresArg},
    {StmId (A), "A\0args-from\0", StmCmdOptSpecArgsFromOption | StmCmdOptSpecRequiresArg},
    {StmId (c), "c\0comment\0", StmCmdOptSpecRequiresArg},
    {StmId (C), "C\0comment-from\0", StmCmdOptSpecRequiresArg},
    {StmId (n), "n\0no-comment\0"},
    {StmId (l), "l\0label\0", StmCmdOptSpecRequiresArg},
    {StmId (L), "L\0replace-label\0", StmCmdOptSpecRequiresArg},
    {StmId (N), "N\0no-dest-root-label\0"},
    {StmId (m), "m\0make\0", StmCmdOptSpecRequiresArg},
    {StmId (u), "u\0update\0", StmCmdOptSpecRequiresArg},
    {StmId (e), "e\0erase\0", StmCmdOptSpecRequiresArg},
    {\mathfrak{S}}tmId (f), "f\0flat\0"},
    {StmId (r), "r\0recursive\0"},
    {StmId (S), "S\0source-root\0", StmCmdOptSpecRequiresArg},
    {StmId (x), "x\0exclude-file\0", StmCmdOptSpecRequiresArg},
    {StmId (X), "X\0exclude\0", StmCmdOptSpecRequiresArg},
    {StmId (i), "i\0include-file\0", StmCmdOptSpecRequiresArg},
    {StmId (I), "I\0include\0", StmCmdOptSpecRequiresArg},
    {StmId (d), "d\0reset-exceptions\0"},
    {StmId (s), "s\0source\0", StmCmdOptSpecRequiresArg},
    {StmId (D), "D\0dest-root\0", StmCmdOptSpecRequiresArg},
    {0, NULL}
}
```
Definition of the command line option parameters.

Definition at line 548 of file ctupdate.cpp.

Referenced by CtUpdate::operator()().

# <span id="page-22-5"></span><span id="page-22-0"></span>8 ClearCase Tool Suite Implementation Directory Documentation

# <span id="page-22-1"></span>8.1 ctmktree/ Directory Reference

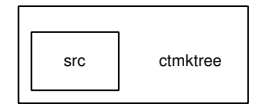

# **Directories**

• directory [src](#page-23-3)

# <span id="page-22-2"></span>8.2 ctoperate/ Directory Reference

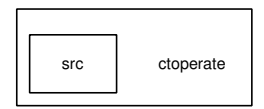

# **Directories**

• directory [src](#page-23-4)

# <span id="page-22-3"></span>8.3 ctupdate/ Directory Reference

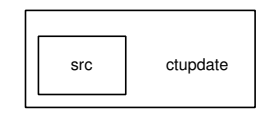

# **Directories**

<span id="page-22-4"></span>• directory [src](#page-22-4)

# <span id="page-23-5"></span><span id="page-23-2"></span>8.4 ctupdate/src/ Directory Reference

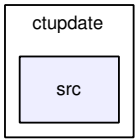

# Files

• file [ctupdate.cpp](#page-58-0) *Main program of the command line based ctupdate application.*

# <span id="page-23-4"></span><span id="page-23-1"></span>8.5 ctoperate/src/ Directory Reference

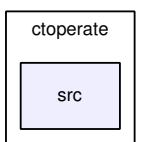

# Files

• file [ctoperate.cpp](#page-55-0) *Main program of the command line based ctoperate application.*

# <span id="page-23-3"></span><span id="page-23-0"></span>8.6 ctmktree/src/ Directory Reference

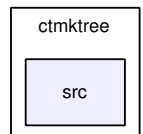

Files

• file [ctmktree.cpp](#page-53-1)

*Main program of the command line based ctmktree application.*

# <span id="page-24-7"></span><span id="page-24-0"></span>9 ClearCase Tool Suite Implementation Class Documentation

# <span id="page-24-1"></span>9.1 ArgList Class Reference

# 9.1.1 Detailed Description

Definition at line 329 of file ctoperate.cpp.

# Public Member Functions

- [ArgList](#page-24-1) & [operator+=](#page-24-4) (const std::string &arg)
- void [exec](#page-24-5) (const std::string &command, const [Mode](#page-50-1) &mode)
- bool [active](#page-24-6) () const

## Static Private Attributes

• static size  $t$  [limit](#page-13-1) = 2048

# 9.1.2 Member Function Documentation

#### <span id="page-24-4"></span>9.1.2.1 ArgList& ArgList::operator+= (const std::string & *arg*) [inline]

Definition at line 332 of file ctoperate.cpp.

<span id="page-24-5"></span>References limit.

# 9.1.2.2 void ArgList::exec (const std::string & *command*, const Mode & *mode*) [inline]

Definition at line 340 of file ctoperate.cpp.

<span id="page-24-6"></span>References execCommand().

# 9.1.2.3 bool ArgList::active () const [inline]

Definition at line 349 of file ctoperate.cpp.

The documentation for this class was generated from the following file:

• [ctoperate.cpp](#page-55-0)

# <span id="page-24-3"></span><span id="page-24-2"></span>9.2 CtData Struct Reference

# 9.2.1 Detailed Description

An instance of POD type [CtData](#page-24-3) is assigned to each directory to be handled. Definition at line 250 of file ctmktree.cpp.

#### Public Member Functions

• [CtData](#page-26-0) (const std::string &path, const std::string &cicommopt, bool wordy) *Constructs the initial [CtData](#page-24-3) object which designates the root's parent data.*

- <span id="page-25-0"></span>• ∼[CtData](#page-26-1) ()
- void [init](#page-26-2) (const char ∗directory) *Initializes a copy of a parent [CtData](#page-24-3) object to designate its son directory.*
- void [deinit](#page-26-3) ()

#### Public Attributes

• bool [verbose](#page-26-4)

*True for additional diagnostic messages on stdout.*

- const char ∗ [cicommentopt](#page-26-5) *ClearCase check in comment option.*
- const char ∗ [parentpath](#page-26-6) *If not NULL, the path of the parent directory.*
- bool [parentVobElement](#page-27-0) *True, if parent is a VOB element.*
- bool [parentOriginallyCheckedOut](#page-27-1) *True, if parent is a VOB element and was originally checked out.*
- bool [parentCheckedOut](#page-27-2) *True, while parent is checked out.*
- const char ∗ [dirpath](#page-27-3) *Path of directory.*
- bool [vobElement](#page-27-4) *True, if dirpath is a VOB element.*
- bool [originallyCheckedOut](#page-27-5) *True, if dirpath is a VOB element and was originally checked out.*
- bool [checkedOut](#page-27-6)

*True, while the dirpath is checked out.*

• std::string ∗ [pElements](#page-27-7)

*if not NULL, pointer to a string containing the paths of the file elements to be created by the ClearCase command mkelem.*

• std::string ∗ [pWin32Execs](#page-28-2)

*if not NULL, pointer to a string containing the paths of the file elements to be made executable by the ClearCase command protect.*

### <span id="page-26-7"></span>9.2.2 Constructor & Destructor Documentation

<span id="page-26-0"></span>9.2.2.1 CtData::CtData (const std::string & *path*, const std::string & *cicommopt*, bool *wordy*) [inline]

Constructs the initial [CtData](#page-24-3) object which designates the root's parent data.

Definition at line 254 of file ctmktree.cpp.

<span id="page-26-1"></span>References init().

#### 9.2.2.2 CtData::∼CtData () [inline]

Definition at line 272 of file ctmktree.cpp.

References deinit().

### 9.2.3 Member Function Documentation

# <span id="page-26-2"></span>9.2.3.1 void CtData::init (const char \* *directory*) [inline]

Initializes a copy of a parent [CtData](#page-24-3) object to designate its son directory.

Definition at line 279 of file ctmktree.cpp.

References checkedOut, dirpath, isCheckedOut(), isVobElement(), originallyCheckedOut, parentChecked-Out, parentOriginallyCheckedOut, parentpath, parentVobElement, pElements, pWin32Execs, and vobElement.

<span id="page-26-3"></span>Referenced by CtData(), and elemhandler().

# 9.2.3.2 void CtData::deinit () [inline]

Definition at line 294 of file ctmktree.cpp.

References pElements, and pWin32Execs.

Referenced by elemhandler(), and ∼CtData().

#### 9.2.4 Member Data Documentation

#### <span id="page-26-4"></span>9.2.4.1 bool CtData::verbose

True for additional diagnostic messages on stdout. Definition at line 309 of file ctmktree.cpp. Referenced by elemhandler().

#### <span id="page-26-5"></span>9.2.4.2 const char∗ CtData::cicommentopt

ClearCase check in comment option. Definition at line 311 of file ctmktree.cpp. Referenced by elemhandler().

#### <span id="page-26-6"></span>9.2.4.3 const char∗ CtData::parentpath

<span id="page-27-8"></span>If not NULL, the path of the parent directory. Definition at line 312 of file ctmktree.cpp. Referenced by elemhandler(), and init().

## <span id="page-27-0"></span>9.2.4.4 bool CtData::parentVobElement

True, if parent is a VOB element. Definition at line 314 of file ctmktree.cpp. Referenced by elemhandler(), and init().

# <span id="page-27-1"></span>9.2.4.5 bool CtData::parentOriginallyCheckedOut

True, if parent is a VOB element and was originally checked out. Definition at line 315 of file ctmktree.cpp. Referenced by init().

#### <span id="page-27-2"></span>9.2.4.6 bool CtData::parentCheckedOut

True, while parent is checked out. Definition at line 317 of file ctmktree.cpp. Referenced by elemhandler(), and init().

# <span id="page-27-3"></span>9.2.4.7 const char∗ CtData::dirpath

Path of directory. Definition at line 318 of file ctmktree.cpp. Referenced by init().

# <span id="page-27-4"></span>9.2.4.8 bool CtData::vobElement

True, if dirpath is a VOB element. Definition at line 319 of file ctmktree.cpp. Referenced by elemhandler(), and init().

#### <span id="page-27-5"></span>9.2.4.9 bool CtData::originallyCheckedOut

True, if dirpath is a VOB element and was originally checked out. Definition at line 320 of file ctmktree.cpp. Referenced by elemhandler(), and init().

# <span id="page-27-6"></span>9.2.4.10 bool CtData::checkedOut

<span id="page-27-7"></span>True, while the dirpath is checked out. Definition at line 322 of file ctmktree.cpp. Referenced by elemhandler(), and init().

## <span id="page-28-3"></span>9.2.4.11 std::string∗ CtData::pElements

if not NULL, pointer to a string containing the paths of the file elements to be created by the ClearCase command mkelem.

Definition at line 324 of file ctmktree.cpp.

<span id="page-28-2"></span>Referenced by deinit(), elemhandler(), and init().

#### 9.2.4.12 std::string∗ CtData::pWin32Execs

if not NULL, pointer to a string containing the paths of the file elements to be made executable by the ClearCase command protect.

Definition at line 328 of file ctmktree.cpp.

Referenced by deinit(), elemhandler(), and init().

The documentation for this struct was generated from the following file:

• [ctmktree.cpp](#page-53-1)

# <span id="page-28-1"></span><span id="page-28-0"></span>9.3 CtOperate Struct Reference

Inheritance diagram for CtOperate:

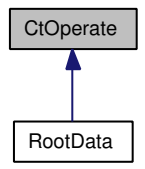

Collaboration diagram for CtOperate:

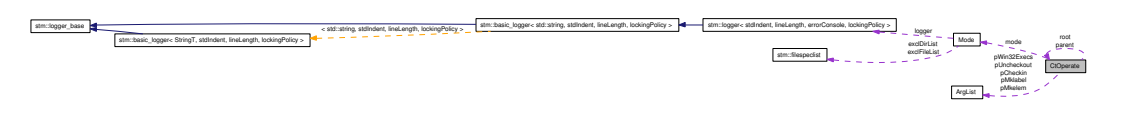

#### 9.3.1 Detailed Description

An instance of POD type [CtOperate](#page-28-1) is assigned to each directory to be handled. Definition at line 362 of file ctoperate.cpp.

# Public Member Functions

- [CtOperate](#page-30-0) (const std::string &destPath, const [Mode](#page-50-1) &md) *Constructs the initial [CtOperate](#page-28-1) object which designates the root destination directory data.*
- int [init](#page-30-1) (const std::string &dirname, [CtOperate](#page-28-1) ∗pParentData=NULL) *Initializes a [CtOperate](#page-28-1) object for a directory named dirname.*

<span id="page-29-0"></span>• int [deinit](#page-30-2) ()

# Public Attributes

- [CtOperate](#page-28-1) ∗ [root](#page-30-3) *If not NULL, the root destination directory data.*
- [CtOperate](#page-28-1) ∗ [parent](#page-30-4) *If not NULL, the parent destination directory data.*
- const [Mode](#page-50-1) ∗ [mode](#page-31-0)

*Command mode parameters.*

- const boost::filesystem::path ∗ [destdir](#page-31-1) *If not NULL, pointer to the path of the destination directory.*
- bool [vobElement](#page-31-2) *True, if destdir is a VOB element.*
- bool [checkedOut](#page-31-3) *True, while the destdir is checked out.*
- bool [checkIn](#page-31-4) *True, if destdir has been checked out and is to be checked in at the end.*
- bool [labelDir](#page-31-5) *True, if destdir has has to labeled at the end.*
- bool [uncheckOut](#page-31-6)

*True, if destdir is to be unchecked out at the end.*

• bool [exclude](#page-32-0)

*True, if directory is not to be handled.*

• [ArgList](#page-24-1) ∗ [pUncheckout](#page-32-1)

*if not NULL, pointer to a list containing the paths of the file elements to be uncheckedout by the ClearCase command uncheckout.*

• std::list  $\lt$  std::string  $\gt$   $*$  [pRemove](#page-32-2)

*if not NULL, pointer to a list of strings containing the paths of the files to be removed from the destination directory.*

#### • [ArgList](#page-24-1) ∗ [pMkelem](#page-32-3)

*if not NULL, pointer to a list containing the paths of the file elements to be created by the ClearCase command mkelem.*

# • [ArgList](#page-24-1) ∗ [pWin32Execs](#page-32-4)

*if not NULL, pointer to a list containing the paths of the file elements to be made executable by the ClearCase command protect.*

#### <span id="page-30-5"></span>• [ArgList](#page-24-1) ∗ [pCheckin](#page-32-5)

*if not NULL, pointer to a list containing the paths of the file elements to be checked in by the ClearCase command checkin.*

#### • [ArgList](#page-24-1) ∗ [pMklabel](#page-32-6)

*if not NULL, pointer to a list containing the paths of the file elements to be labeled by the ClearCase command mklabel.*

### 9.3.2 Constructor & Destructor Documentation

## <span id="page-30-0"></span>9.3.2.1 CtOperate::CtOperate (const std::string & *destPath*, const Mode & *md*) [inline]

Constructs the initial [CtOperate](#page-28-1) object which designates the root destination directory data.

Definition at line 366 of file ctoperate.cpp.

References init(), and root.

#### 9.3.3 Member Function Documentation

## <span id="page-30-1"></span>9.3.3.1 int CtOperate::init (const std::string & *dirname*, CtOperate ∗ *pParentData* = NULL)

Initializes a [CtOperate](#page-28-1) object for a directory named dirname.

Definition at line 1181 of file ctoperate.cpp.

References checkedOut, checkIn, Mode::Operation::CheckIn, destdir, exclude, execCommand(), stm::basic\_logger< std::string, stdIndent, lineLength, lockingPolicy >::Indent, isCheckedOut(), isVobElement(), labelDir, logger(), Mode::Operation::MkElem, mode, stm::basic\_logger< std::string, stdIndent, lineLength, lockingPolicy >::NoPara, parent, pCheckin, pMkelem, pMklabel, pRemove, pUncheckout, pWin32Execs, Mode::Operation::Remove, root, Mode::Simulate, uncheckOut, and vobElement.

<span id="page-30-2"></span>Referenced by CtOperate().

#### 9.3.3.2 int CtOperate::deinit ()

Definition at line 1286 of file ctoperate.cpp.

References checkedOut, checkIn, destdir, exclude, execCommand(), stm::basic\_logger< std::string, stdIndent, lineLength, lockingPolicy >::Indent, labelDir, logger(), mode, stm::basic\_logger< std::string, stdIndent, lineLength, lockingPolicy >::NoPara, parent, pCheckin, pMkelem, pMklabel, pRemove, pUncheckout, pWin32Execs, and Mode::Simulate.

Referenced by RootData::∼RootData().

# 9.3.4 Member Data Documentation

#### <span id="page-30-3"></span>9.3.4.1 CtOperate∗ CtOperate::root

If not NULL, the root destination directory data.

Definition at line 379 of file ctoperate.cpp.

<span id="page-30-4"></span>Referenced by CtOperate(), and init().

## <span id="page-31-7"></span>9.3.4.2 CtOperate∗ CtOperate::parent

If not NULL, the parent destination directory data. Definition at line 381 of file ctoperate.cpp. Referenced by deinit(), and init().

#### <span id="page-31-0"></span>9.3.4.3 const Mode∗ CtOperate::mode

Command mode parameters. Definition at line 383 of file ctoperate.cpp. Referenced by deinit(), elemhandler(), and init().

#### <span id="page-31-1"></span>9.3.4.4 const boost::filesystem::path∗ CtOperate::destdir

If not NULL, pointer to the path of the destination directory. Definition at line 384 of file ctoperate.cpp. Referenced by deinit(), elemhandler(), and init().

## <span id="page-31-2"></span>9.3.4.5 bool CtOperate::vobElement

True, if destdir is a VOB element. Definition at line 387 of file ctoperate.cpp. Referenced by init().

#### <span id="page-31-3"></span>9.3.4.6 bool CtOperate::checkedOut

True, while the destdir is checked out. Definition at line 389 of file ctoperate.cpp. Referenced by deinit(), and init().

# <span id="page-31-4"></span>9.3.4.7 bool CtOperate::checkIn

True, if destdir has been checked out and is to be checked in at the end. Definition at line 391 of file ctoperate.cpp. Referenced by deinit(), and init().

#### <span id="page-31-5"></span>9.3.4.8 bool CtOperate::labelDir

True, if destdir has has to labeled at the end. Definition at line 394 of file ctoperate.cpp. Referenced by deinit(), and init().

#### <span id="page-31-6"></span>9.3.4.9 bool CtOperate::uncheckOut

True, if destdir is to be unchecked out at the end. Definition at line 396 of file ctoperate.cpp.

<span id="page-32-7"></span><span id="page-32-0"></span>Referenced by init().

#### 9.3.4.10 bool CtOperate::exclude

True, if directory is not to be handled. Definition at line 398 of file ctoperate.cpp. Referenced by deinit(), and init().

#### <span id="page-32-1"></span>9.3.4.11 ArgList∗ CtOperate::pUncheckout

if not NULL, pointer to a list containing the paths of the file elements to be uncheckedout by the ClearCase command uncheckout.

Definition at line 400 of file ctoperate.cpp.

<span id="page-32-2"></span>Referenced by deinit(), elemhandler(), and init().

# 9.3.4.12 std::list<std::string>∗ CtOperate::pRemove

if not NULL, pointer to a list of strings containing the paths of the files to be removed from the destination directory.

Definition at line 406 of file ctoperate.cpp.

<span id="page-32-3"></span>Referenced by deinit(), elemhandler(), and init().

# 9.3.4.13 ArgList∗ CtOperate::pMkelem

if not NULL, pointer to a list containing the paths of the file elements to be created by the ClearCase command mkelem.

Definition at line 411 of file ctoperate.cpp.

<span id="page-32-4"></span>Referenced by deinit(), elemhandler(), and init().

# 9.3.4.14 ArgList∗ CtOperate::pWin32Execs

if not NULL, pointer to a list containing the paths of the file elements to be made executable by the ClearCase command protect.

Definition at line 416 of file ctoperate.cpp.

<span id="page-32-5"></span>Referenced by deinit(), elemhandler(), and init().

# 9.3.4.15 ArgList∗ CtOperate::pCheckin

if not NULL, pointer to a list containing the paths of the file elements to be checked in by the ClearCase command checkin.

Definition at line 421 of file ctoperate.cpp.

<span id="page-32-6"></span>Referenced by deinit(), elemhandler(), and init().

#### 9.3.4.16 ArgList∗ CtOperate::pMklabel

if not NULL, pointer to a list containing the paths of the file elements to be labeled by the ClearCase command mklabel.

Definition at line 426 of file ctoperate.cpp.

Referenced by deinit(), elemhandler(), and init().

The documentation for this struct was generated from the following file:

• [ctoperate.cpp](#page-55-0)

# <span id="page-33-1"></span><span id="page-33-0"></span>9.4 CtUpdate Struct Reference

Inheritance diagram for CtUpdate:

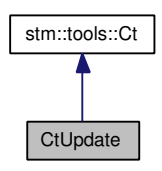

Collaboration diagram for CtUpdate:

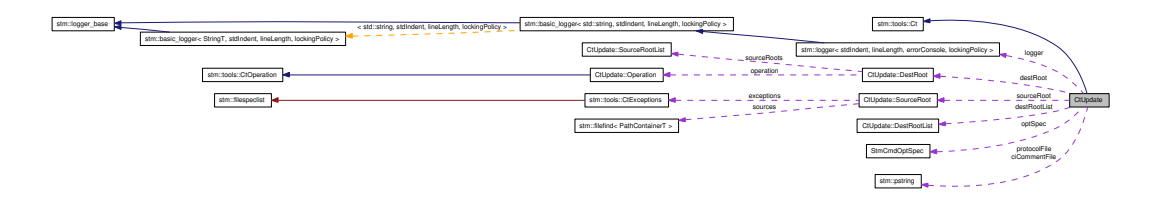

### 9.4.1 Detailed Description

Definition at line 515 of file ctupdate.cpp.

## Public Types

• typedef stm::logger [Logger](#page-34-0)

# Public Member Functions

- [CtUpdate](#page-34-1) (Logger [&logger\)](#page-37-2)
- ∼[CtUpdate](#page-34-2) ()
- void [operator\(\)](#page-35-0) (int argc, const char ∗∗argv)
- void [evalCommentOption](#page-35-1) ()
- void [evalLabelOption](#page-35-2) ()
- void [evalModeOption](#page-35-3) ()
- void [evalExceptionOption](#page-35-4) ()
- void [defineDestRoot](#page-35-5) ()
- void [openProtocol](#page-35-6) ()

# <span id="page-34-3"></span>Public Attributes

- stm::pstring [ciCommentFile](#page-36-0)
- stm::pstring [protocolFile](#page-36-1)
- boost::filesystem::ofstream [protocol](#page-36-2)
- StmCmdLine [cmdLine](#page-36-3)
- [SourceRoot](#page-42-1) ∗ [sourceRoot](#page-36-4)
- [DestRoot](#page-37-1) ∗ [destRoot](#page-36-5)
- [DestRootList](#page-38-1) ∗ [destRootList](#page-36-6)
- Logger & [logger](#page-37-2)
- const char ∗ [prog](#page-37-3)

#### Static Private Attributes

- static const **StmCmdOptSpec** [optSpec](#page-21-0) []
	- *Definition of the command line option parameters.*

# Classes

- struct [DestRoot](#page-37-1)
- struct [DestRootList](#page-38-1)
- struct [Operation](#page-39-1)
- struct [SourceRoot](#page-42-1)
- struct [SourceRootList](#page-43-1)

## 9.4.2 Member Typedef Documentation

## <span id="page-34-0"></span>9.4.2.1 typedef stm::logger CtUpdate::Logger

Reimplemented from stm::tools::Ct.

Definition at line 517 of file ctupdate.cpp.

## 9.4.3 Constructor & Destructor Documentation

## <span id="page-34-1"></span>9.4.3.1 CtUpdate::CtUpdate (Logger & *logger*) [explicit]

<span id="page-34-2"></span>Definition at line 1553 of file ctupdate.cpp.

## 9.4.3.2 CtUpdate::∼CtUpdate ()

Definition at line 1564 of file ctupdate.cpp.

References cmdLine, destRoot, destRootList, stm::tools::Ct::logger(), sourceRoot, stmCmdLineDestroy(), and stm::basic\_logger< StringT, stdIndent, lineLength, lockingPolicy >::unsetStream().

# <span id="page-35-7"></span>9.4.4 Member Function Documentation

## <span id="page-35-0"></span>9.4.4.1 void CtUpdate::operator() (int *argc*, const char ∗∗ *argv*)

Definition at line 1574 of file ctupdate.cpp.

<span id="page-35-1"></span>References cmdLine, destRoot, destRootList, optSpec, prog, protocolFile, sourceRoot, stmCmdLineCreate(), stmCmdLineGetProg(), and StmDebugAidsErrmsg.

#### 9.4.4.2 void CtUpdate::evalCommentOption ()

Definition at line 1592 of file ctupdate.cpp.

References ciCommentFile, cmdLine, stm::tools::Ct::getCiCommentOption(), stm::tools::Ct::setCiCommentOption(), stmCmdLineGetCurrentOptionArg(), stmCmdLineGetCurrentOptionId(), StmDebugAidsVerify, and StmId.

<span id="page-35-2"></span>Referenced by main().

#### 9.4.4.3 void CtUpdate::evalLabelOption ()

Definition at line 1646 of file ctupdate.cpp.

References cmdLine, destRoot, stmCmdLineGetCurrentOptionArg(), stmCmdLineGetCurrentOptionId(), StmDebugAidsVerify, and StmId.

<span id="page-35-3"></span>Referenced by main().

#### 9.4.4.4 void CtUpdate::evalModeOption ()

Definition at line 1673 of file ctupdate.cpp.

References CtUpdate::Operation::Erase::All, CtUpdate::Operation::Update::CheckedIn, CtUpdate::Operation::Make::CheckedIn, CtUpdate::Operation::Update::CheckedOut, CtUpdate::Operation::Make::CheckedOut, cmdLine, destRoot, CtUpdate::Operation::Erase::No, CtUpdate::Operation::Update::Revertible, stmCmdLineGetCurrentOptionArg(), stmCmdLineGetCurrentOptionId(), StmDebugAidsVerify, StmId, CtUpdate::Operation::Erase::ViewPrivate, and CtUpdate::Operation::Make::ViewPrivate.

<span id="page-35-4"></span>Referenced by main().

#### 9.4.4.5 void CtUpdate::evalExceptionOption ()

Definition at line 1758 of file ctupdate.cpp.

References stm::pstring::allowedSeparators, cmdLine, stm::tools::CtExceptions::Directory, stm::tools::CtExceptions::Exclude, stm::tools::CtExceptions::Include, stm::tools::CtExceptions::NoFlags, stm::tools::CtExceptions::PlainFile, sourceRoot, stmCmdLineGetCurrentOptionArg(), stmCmdLineGetCurrentOptionId(), StmDebugAidsVerify, and StmId.

<span id="page-35-5"></span>Referenced by main().

#### 9.4.4.6 void CtUpdate::defineDestRoot ()

Definition at line 1822 of file ctupdate.cpp.

References destRoot, destRootList, stm::tools::Ct::isVobElement(), and sourceRoot.

<span id="page-35-6"></span>Referenced by main().

### <span id="page-36-7"></span>9.4.4.7 void CtUpdate::openProtocol ()

Definition at line 1864 of file ctupdate.cpp.

References stm::basic\_logger< std::string, stdIndent, lineLength, lockingPolicy >::AutoInd, cmdLine, stm::basic\_logger< std::string, stdIndent, lineLength, lockingPolicy >::ColonTable, stm::basic\_logger< std::string, stdIndent, lineLength, lockingPolicy >::KeepWs, stm::tools::Ct::logger(), stm::basic\_logger< std::string, stdIndent, lineLength, lockingPolicy >::mkPath(), stm::basic\_logger< std::string, stdIndent, lineLength, lockingPolicy >::NoPara, prog, protocol, protocolFile, stm::basic\_logger< StringT, stdIndent, lineLength, lockingPolicy >::setStream(), stmCmdLineGetArg(), stmCmdLineGetArgCount(), stm::basic\_logger< StringT, stdIndent, lineLength, lockingPolicy >::underline(), and Version.

Referenced by main().

# 9.4.5 Member Data Documentation

#### <span id="page-36-0"></span>9.4.5.1 stm::pstring CtUpdate::ciCommentFile

<span id="page-36-1"></span>Definition at line 537 of file ctupdate.cpp. Referenced by evalCommentOption(), and main().

#### 9.4.5.2 stm::pstring CtUpdate::protocolFile

Definition at line 538 of file ctupdate.cpp. Referenced by main(), openProtocol(), and operator()().

#### <span id="page-36-2"></span>9.4.5.3 boost::filesystem::ofstream CtUpdate::protocol

Definition at line 539 of file ctupdate.cpp. Referenced by openProtocol().

#### <span id="page-36-3"></span>9.4.5.4 StmCmdLine CtUpdate::cmdLine

Definition at line 540 of file ctupdate.cpp.

<span id="page-36-4"></span>Referenced by evalCommentOption(), evalExceptionOption(), evalLabelOption(), evalModeOption(), main(), openProtocol(), operator()(), and ∼CtUpdate().

#### 9.4.5.5 SourceRoot∗ CtUpdate::sourceRoot

Definition at line 541 of file ctupdate.cpp.

<span id="page-36-5"></span>Referenced by defineDestRoot(), evalExceptionOption(), main(), operator()(), and ∼CtUpdate().

#### 9.4.5.6 DestRoot∗ CtUpdate::destRoot

Definition at line 542 of file ctupdate.cpp.

<span id="page-36-6"></span>Referenced by defineDestRoot(), evalLabelOption(), evalModeOption(), main(), operator()(), and ∼CtUpdate().

## 9.4.5.7 DestRootList∗ CtUpdate::destRootList

Definition at line 543 of file ctupdate.cpp.

<span id="page-37-6"></span>Referenced by defineDestRoot(), main(), operator()(), and ∼CtUpdate().

# 9.4.5.8 Logger& CtUpdate::logger

<span id="page-37-3"></span>Definition at line 544 of file ctupdate.cpp.

#### 9.4.5.9 const char∗ CtUpdate::prog

Definition at line 545 of file ctupdate.cpp.

Referenced by main(), openProtocol(), and operator()().

The documentation for this struct was generated from the following file:

• [ctupdate.cpp](#page-58-0)

# <span id="page-37-1"></span><span id="page-37-0"></span>9.5 CtUpdate::DestRoot Struct Reference

Collaboration diagram for CtUpdate::DestRoot:

<span id="page-37-2"></span>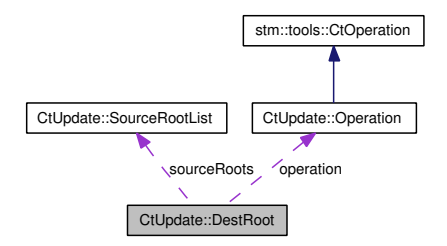

#### 9.5.1 Detailed Description

Definition at line 675 of file ctupdate.cpp.

# Public Member Functions

- [DestRoot](#page-37-4) (stm::tools::Ct &ct)
- ∼[DestRoot](#page-37-5) ()
- bool [appendSourceRoot](#page-38-2) [\(CtUpdate::SourceRoot](#page-42-1) ∗[sourceRoot,](#page-36-4) const std::string &newDirectory=std::string())

#### Public Attributes

- boost::filesystem::[path](#page-38-3) path
- [CtUpdate::SourceRootList](#page-43-1) ∗ [sourceRoots](#page-38-4)
- [CtUpdate::Operation](#page-39-1) ∗ [operation](#page-38-5)

# 9.5.2 Constructor & Destructor Documentation

## <span id="page-37-4"></span>9.5.2.1 CtUpdate::DestRoot::DestRoot (stm::tools::Ct & *ct*) [inline]

<span id="page-37-5"></span>Definition at line 677 of file ctupdate.cpp.

# <span id="page-38-7"></span>9.5.2.2 CtUpdate::DestRoot::∼DestRoot () [inline]

Definition at line 682 of file ctupdate.cpp.

References operation, and sourceRoots.

## 9.5.3 Member Function Documentation

<span id="page-38-2"></span>9.5.3.1 bool CtUpdate::DestRoot::appendSourceRoot (CtUpdate::SourceRoot ∗ *sourceRoot*, const std::string & *newDirectory* = std::string ()) [inline]

Definition at line 688 of file ctupdate.cpp.

References CtUpdate::Operation::Update::CheckedIn, CtUpdate::Operation::Make::CheckedIn, operation, and sourceRoots.

## 9.5.4 Member Data Documentation

# <span id="page-38-3"></span>9.5.4.1 boost::filesystem::path CtUpdate::DestRoot::path

<span id="page-38-4"></span>Definition at line 704 of file ctupdate.cpp.

#### 9.5.4.2 CtUpdate::SourceRootList∗ CtUpdate::DestRoot::sourceRoots

Definition at line 705 of file ctupdate.cpp.

<span id="page-38-5"></span>Referenced by appendSourceRoot(), and ∼DestRoot().

#### 9.5.4.3 CtUpdate::Operation∗ CtUpdate::DestRoot::operation

Definition at line 706 of file ctupdate.cpp.

Referenced by appendSourceRoot(), and ∼DestRoot().

The documentation for this struct was generated from the following file:

• [ctupdate.cpp](#page-58-0)

# <span id="page-38-1"></span><span id="page-38-0"></span>9.6 CtUpdate::DestRootList Struct Reference

#### 9.6.1 Detailed Description

Definition at line 710 of file ctupdate.cpp.

#### Public Member Functions

• bool [append](#page-38-6) [\(CtUpdate::DestRoot](#page-37-1) ∗[destRoot,](#page-36-5) [CtUpdate::SourceRoot](#page-42-1) ∗[sourceRoot\)](#page-36-4)

#### 9.6.2 Member Function Documentation

<span id="page-38-6"></span>9.6.2.1 bool CtUpdate::DestRootList::append (CtUpdate::DestRoot ∗ *destRoot*, CtUpdate::SourceRoot ∗ *sourceRoot*) [inline]

Definition at line 716 of file ctupdate.cpp.

<span id="page-39-3"></span>The documentation for this struct was generated from the following file:

• [ctupdate.cpp](#page-58-0)

# <span id="page-39-1"></span><span id="page-39-0"></span>9.7 CtUpdate::Operation Struct Reference

Inheritance diagram for CtUpdate::Operation:

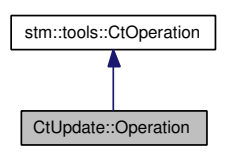

Collaboration diagram for CtUpdate::Operation:

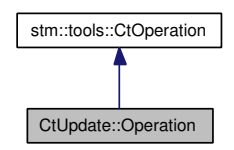

## 9.7.1 Detailed Description

Definition at line 552 of file ctupdate.cpp.

#### Public Member Functions

• [Operation](#page-39-2) (stm::tools::Ct &ct)

# Public Attributes

- int [make](#page-40-3)
- int [update](#page-40-4)
- int [erase](#page-40-5)
- bool [noDestRootLabel](#page-40-6)

## **Classes**

- struct [Erase](#page-40-1)
- struct [Make](#page-40-2)
- struct [Update](#page-41-2)

## 9.7.2 Constructor & Destructor Documentation

# <span id="page-39-2"></span>9.7.2.1 CtUpdate::Operation::Operation (stm::tools::Ct & *ct*) [inline]

Definition at line 584 of file ctupdate.cpp.

# <span id="page-40-10"></span>9.7.3 Member Data Documentation

# <span id="page-40-3"></span>9.7.3.1 int CtUpdate::Operation::make

<span id="page-40-4"></span>Definition at line 592 of file ctupdate.cpp.

## 9.7.3.2 int CtUpdate::Operation::update

<span id="page-40-5"></span>Definition at line 593 of file ctupdate.cpp.

#### 9.7.3.3 int CtUpdate::Operation::erase

<span id="page-40-6"></span>Definition at line 594 of file ctupdate.cpp.

#### 9.7.3.4 bool CtUpdate::Operation::noDestRootLabel

Definition at line 595 of file ctupdate.cpp.

The documentation for this struct was generated from the following file:

• [ctupdate.cpp](#page-58-0)

# <span id="page-40-1"></span><span id="page-40-0"></span>9.8 CtUpdate::Operation::Erase Struct Reference

#### 9.8.1 Detailed Description

Definition at line 574 of file ctupdate.cpp.

#### Public Types

• enum { [No,](#page-40-7) [ViewPrivate,](#page-40-8) [All](#page-40-9) }

# 9.8.2 Member Enumeration Documentation

#### 9.8.2.1 anonymous enum

#### Enumerator:

<span id="page-40-8"></span><span id="page-40-7"></span>*No ViewPrivate All*

<span id="page-40-9"></span>Definition at line 576 of file ctupdate.cpp.

The documentation for this struct was generated from the following file:

<span id="page-40-2"></span>• [ctupdate.cpp](#page-58-0)

# <span id="page-41-7"></span><span id="page-41-0"></span>9.9 CtUpdate::Operation::Make Struct Reference

## 9.9.1 Detailed Description

Definition at line 554 of file ctupdate.cpp.

## Public Types

• enum { [ViewPrivate,](#page-41-3) [CheckedIn,](#page-41-4) [CheckedOut](#page-41-5) }

### 9.9.2 Member Enumeration Documentation

9.9.2.1 anonymous enum

# Enumerator:

<span id="page-41-4"></span><span id="page-41-3"></span>*ViewPrivate CheckedIn CheckedOut*

<span id="page-41-5"></span>Definition at line 556 of file ctupdate.cpp.

The documentation for this struct was generated from the following file:

• [ctupdate.cpp](#page-58-0)

# <span id="page-41-2"></span><span id="page-41-1"></span>9.10 CtUpdate::Operation::Update Struct Reference

# 9.10.1 Detailed Description

Definition at line 564 of file ctupdate.cpp.

## Public Types

• enum { [Revertible,](#page-41-6) [CheckedIn,](#page-42-2) [CheckedOut](#page-42-3) }

#### 9.10.2 Member Enumeration Documentation

# 9.10.2.1 anonymous enum

## Enumerator:

<span id="page-41-6"></span>*Revertible*

# <span id="page-42-5"></span><span id="page-42-3"></span><span id="page-42-2"></span>*CheckedIn CheckedOut*

Definition at line 566 of file ctupdate.cpp.

The documentation for this struct was generated from the following file:

• [ctupdate.cpp](#page-58-0)

# <span id="page-42-1"></span><span id="page-42-0"></span>9.11 CtUpdate::SourceRoot Struct Reference

Collaboration diagram for CtUpdate::SourceRoot:

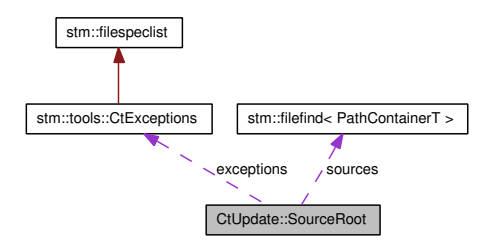

#### 9.11.1 Detailed Description

Definition at line 599 of file ctupdate.cpp.

# Public Types

• typedef stm::filefind< std::set< boost::filesystem::path > > [SourceFileFind](#page-42-4)

#### Public Member Functions

- [SourceRoot](#page-43-2) ()
- ∼[SourceRoot](#page-43-3) ()
- int [insertSources](#page-43-4) (const std::string &spec)

## Public Attributes

- bool [flat](#page-43-5)
- stm::tools::CtExceptions [exceptions](#page-43-6)
- SourceFileFind ∗ [sources](#page-43-7)

# 9.11.2 Member Typedef Documentation

#### <span id="page-42-4"></span>9.11.2.1 typedef stm::filefind<std::set<br/> boost::filesystem::path>>> CtUpdate::SourceRoot::SourceFileFind

Definition at line 601 of file ctupdate.cpp.

### <span id="page-43-8"></span>9.11.3 Constructor & Destructor Documentation

# <span id="page-43-2"></span>9.11.3.1 CtUpdate::SourceRoot::SourceRoot() [inline]

<span id="page-43-3"></span>Definition at line 603 of file ctupdate.cpp.

#### 9.11.3.2 CtUpdate::SourceRoot::∼SourceRoot () [inline]

Definition at line 615 of file ctupdate.cpp.

References sources.

# 9.11.4 Member Function Documentation

#### <span id="page-43-4"></span>9.11.4.1 int CtUpdate::SourceRoot::insertSources (const std::string & spec) [inline]

Definition at line 620 of file ctupdate.cpp.

References stm::filespec::beginsWithRootDirectory(), stm::filespec::beginsWithRootName(), stm::filefind< PathContainerT >::NoPlainFiles, stm::filespec::normalize(), sources, and stm::filefind< PathContainerT >::StoreRelative.

#### 9.11.5 Member Data Documentation

#### <span id="page-43-5"></span>9.11.5.1 bool CtUpdate::SourceRoot::flat

<span id="page-43-6"></span>Definition at line 645 of file ctupdate.cpp.

# 9.11.5.2 stm::tools::CtExceptions CtUpdate::SourceRoot::exceptions

<span id="page-43-7"></span>Definition at line 646 of file ctupdate.cpp.

## 9.11.5.3 SourceFileFind∗ CtUpdate::SourceRoot::sources

Definition at line 647 of file ctupdate.cpp.

Referenced by insertSources(), and ∼SourceRoot().

The documentation for this struct was generated from the following file:

• [ctupdate.cpp](#page-58-0)

# <span id="page-43-1"></span><span id="page-43-0"></span>9.12 CtUpdate::SourceRootList Struct Reference

#### 9.12.1 Detailed Description

Definition at line 651 of file ctupdate.cpp.

#### Public Member Functions

• bool [append](#page-44-2) [\(CtUpdate::SourceRoot](#page-42-1) ∗[sourceRoot,](#page-36-4) const std::string &newDirectory=std::string())

# <span id="page-44-3"></span>9.12.2 Member Function Documentation

<span id="page-44-2"></span>9.12.2.1 bool CtUpdate::SourceRootList::append (CtUpdate::SourceRoot ∗ *sourceRoot*, const std::string & *newDirectory* = std::string ()) [inline]

Definition at line 657 of file ctupdate.cpp.

The documentation for this struct was generated from the following file:

• [ctupdate.cpp](#page-58-0)

# <span id="page-44-1"></span><span id="page-44-0"></span>9.13 DirData Struct Reference

Collaboration diagram for DirData:

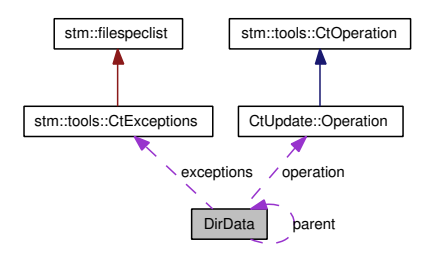

#### 9.13.1 Detailed Description

A [DirData](#page-44-1) object is assigned to each directory to be handled.

Definition at line 735 of file ctupdate.cpp.

# Public Types

• typedef CtUpdate::Logger [Logger](#page-46-0)

#### Public Member Functions

- [DirData](#page-46-1) (const [CtUpdate::DestRoot](#page-37-1) ∗destRoot, const [CtUpdate::SourceRoot](#page-42-1) ∗sourceRoot=NULL, const boost::filesystem::path &relPath=boost::filesystem::path()) *Constructs the initial [DirData](#page-44-1) object which designates the root directory data indicated by parent == NULL.*
- ∼[DirData](#page-46-2) ()
- int [init](#page-46-3) (const std::string &dirleaf, [DirData](#page-44-1) ∗pParentData=NULL) *Initializes a [DirData](#page-44-1) object for a directory named dirname.*
- int [deinit](#page-46-4) ()

#### Static Public Member Functions

• static int [handler](#page-47-0) (const char ∗dirname, const char ∗entryname, const struct stat ∗direntry, int status, void ∗data, size\_t len)

*The static method handler serves as callback function of stmRecurse and stmTraverse.*

## Public Attributes

- [DirData](#page-44-1) ∗ [parent](#page-47-1) *If not NULL, the parent destination directory data.*
- const [CtUpdate::Operation](#page-39-1) ∗ [operation](#page-47-2) *ClearTool Command parameters.*
- const stm::tools::CtExceptions ∗ [exceptions](#page-47-3) *If not NULL, pointer to the current exception list.*
- const boost::filesystem::path ∗ [reldir](#page-47-4) *Pointer to the currently handled directory relative to the current destination root.*
- const boost::filesystem::path ∗ [sourcedir](#page-48-0) *If not NULL, pointer to the path of the source directory.*
- const boost::filesystem::path ∗ [destdir](#page-48-1) *If not NULL, pointer to the path of the destination directory.*
- bool [created](#page-48-2) *True, if destdir has been created.*
- bool [vobElement](#page-48-3) *True, if destdir is a VOB element.*
- bool [checkedOut](#page-48-4)

*True, while the destdir is checked out.*

• bool [checkIn](#page-48-5)

*True, if destdir has been checked out and is to be checked in at the end.*

• bool [labelDir](#page-48-6)

*True, if destdir has has to be labeled at the end.*

• bool [exclude](#page-48-7)

*True, if directory is not to be handled.*

#### • CtUpdate::ArgList ∗ [pCheckout](#page-49-0)

*if not NULL, pointer to a list containing the paths of the file elements to be checked out by the ClearCase command checkout.*

• std::list< boost::filesystem::path > ∗ [pCopy](#page-49-1)

*if not NULL, pointer to a list of paths of the files to be copied to the destination directory.*

• CtUpdate::ArgList ∗ [pMkelem](#page-49-2)

*if not NULL, pointer to a list containing the paths of the file elements to be created by the ClearCase command mkelem.*

# • CtUpdate::ArgList ∗ [pWin32Execs](#page-49-3)

<span id="page-46-5"></span>*if not NULL, pointer to a list containing the paths of the file elements to be made executable by the ClearCase command protect.*

• CtUpdate::ArgList ∗ [pCheckin](#page-49-4)

*if not NULL, pointer to a list containing the paths of the file elements to be checked in by the ClearCase command checkin.*

• CtUpdate::ArgList ∗ [pMklabel](#page-49-5)

*if not NULL, pointer to a list containing the paths of the file elements to be labeled by the ClearCase command mklabel.*

#### 9.13.2 Member Typedef Documentation

#### <span id="page-46-0"></span>9.13.2.1 typedef CtUpdate::Logger DirData::Logger

Definition at line 737 of file ctupdate.cpp.

## 9.13.3 Constructor & Destructor Documentation

<span id="page-46-1"></span>9.13.3.1 DirData::DirData (const CtUpdate::DestRoot ∗ *destRoot*, const CtUpdate::SourceRoot ∗ *sourceRoot* = NULL, const boost::filesystem::path & *relPath* = boost::filesystem::path ())

Constructs the initial [DirData](#page-44-1) object which designates the root directory data indicated by parent == NULL.

Definition at line 1928 of file ctupdate.cpp.

<span id="page-46-2"></span>References destdir, init(), stm::tools::Ct::isVobElement(), operation, reldir, and sourcedir.

#### 9.13.3.2 DirData::∼DirData ()

Definition at line 1971 of file ctupdate.cpp. References deinit().

#### 9.13.4 Member Function Documentation

#### <span id="page-46-3"></span>9.13.4.1 int DirData::init (const std::string & *dirleaf*, DirData ∗ *pParentData* = NULL)

Initializes a [DirData](#page-44-1) object for a directory named dirname.

Definition at line 1977 of file ctupdate.cpp.

References stm::tools::Ct::ArgList::active(), CtUpdate::Operation::Erase::All, CtUpdate::Operation::Update::CheckedIn, CtUpdate::Operation::Make::CheckedIn, checkedOut, checkIn, created, destdir, exceptions, exclude, stm::tools::Ct::ArgList::exec(), stm::tools::Ct::execCommand(), stm::tools::Ct::getCiCommentOption(), stm::tools::Ct::getMode(), stm::basic\_logger< std::string, stdIndent, lineLength, lockingPolicy >::Indent, stm::tools::Ct::isCheckedOut(), stm::tools::Ct::isVobElement(), labelDir, stm::tools::Ct::logger(), CtUpdate::Operation::Erase::No, stm::basic\_logger< std::string, stdIndent, lineLength, lockingPolicy >::NoPara, operation, parent, pCheckin, pCheckout, pCopy, pMkelem, pMklabel, pWin32Execs, reldir, sourcedir, StmDebugAidsVerify, CtUpdate::Operation::Make::ViewPrivate, and vobElement.

<span id="page-46-4"></span>Referenced by DirData(), and handler().

# <span id="page-47-5"></span>9.13.4.2 int DirData::deinit ()

Definition at line 2148 of file ctupdate.cpp.

References CtUpdate::Operation::Update::CheckedIn, CtUpdate::Operation::Make::CheckedIn, checked-Out, checkIn, created, destdir, stm::tools::Ct::execCommand(), stm::tools::Ct::getCiCommentOption(), stm::tools::Ct::getMode(), stm::basic\_logger< std::string, stdIndent, lineLength, lockingPolicy >::Indent, labelDir, stm::tools::Ct::logger(), stm::basic\_logger< std::string, stdIndent, lineLength, lockingPolicy >::NoPara, operation, parent, pCheckin, pCheckout, pCopy, pMkelem, pMklabel, pWin32Execs, reldir, sourcedir, and StmDebugAidsVerify.

<span id="page-47-0"></span>Referenced by handler(), and ∼DirData().

## 9.13.4.3 int DirData::handler (const char ∗ *dirname*, const char ∗ *entryname*, const struct stat ∗ *direntry*, int *status*, void ∗ *data*, size\_t *len*) [static]

The static method handler serves as callback function of stmRecurse and stmTraverse.

Definition at line 2272 of file ctupdate.cpp.

References CtUpdate::Operation::Make::CheckedIn, CtUpdate::Operation::Update::CheckedIn, checkIn, deinit(), destdir, exceptions, exclude, init(), stm::tools::Ct::isCheckedOut(), stm::tools::Ct::isVobElement(), stm::isWin32Executable(), operation, pCheckin, pCheckout, pCopy, pMkelem, pMklabel, pWin32Execs, reldir, CtUpdate::Operation::Update::Revertible, StmDebugAidsVerify, StmRecursDbeg, StmRecursDend, StmRecursLeaf, and CtUpdate::Operation::Make::ViewPrivate.

Referenced by main().

# 9.13.5 Member Data Documentation

# <span id="page-47-1"></span>9.13.5.1 DirData∗ DirData::parent

If not NULL, the parent destination directory data.

Definition at line 758 of file ctupdate.cpp.

<span id="page-47-2"></span>Referenced by deinit(), and init().

#### 9.13.5.2 const CtUpdate::Operation∗ DirData::operation

ClearTool Command parameters.

Definition at line 760 of file ctupdate.cpp.

<span id="page-47-3"></span>Referenced by deinit(), DirData(), handler(), and init().

#### 9.13.5.3 const stm::tools::CtExceptions∗ DirData::exceptions

If not NULL, pointer to the current exception list. Definition at line 761 of file ctupdate.cpp. Referenced by handler(), and init().

#### <span id="page-47-4"></span>9.13.5.4 const boost::filesystem::path∗ DirData::reldir

Pointer to the currently handled directory relative to the current destination root. Definition at line 763 of file ctupdate.cpp.

<span id="page-48-8"></span><span id="page-48-0"></span>Referenced by deinit(), DirData(), handler(), and init().

# 9.13.5.5 const boost::filesystem::path∗ DirData::sourcedir

If not NULL, pointer to the path of the source directory. Definition at line 767 of file ctupdate.cpp. Referenced by deinit(), DirData(), and init().

#### <span id="page-48-1"></span>9.13.5.6 const boost::filesystem::path∗ DirData::destdir

If not NULL, pointer to the path of the destination directory. Definition at line 770 of file ctupdate.cpp. Referenced by deinit(), DirData(), handler(), and init().

#### <span id="page-48-2"></span>9.13.5.7 bool DirData::created

True, if destdir has been created. Definition at line 773 of file ctupdate.cpp. Referenced by deinit(), and init().

## <span id="page-48-3"></span>9.13.5.8 bool DirData::vobElement

True, if destdir is a VOB element. Definition at line 775 of file ctupdate.cpp. Referenced by init().

## <span id="page-48-4"></span>9.13.5.9 bool DirData::checkedOut

True, while the destdir is checked out. Definition at line 777 of file ctupdate.cpp. Referenced by deinit(), and init().

## <span id="page-48-5"></span>9.13.5.10 bool DirData::checkIn

True, if destdir has been checked out and is to be checked in at the end. Definition at line 779 of file ctupdate.cpp. Referenced by deinit(), handler(), and init().

# <span id="page-48-6"></span>9.13.5.11 bool DirData::labelDir

<span id="page-48-7"></span>True, if destdir has has to be labeled at the end. Definition at line 782 of file ctupdate.cpp. Referenced by deinit(), and init().

### <span id="page-49-6"></span>9.13.5.12 bool DirData::exclude

True, if directory is not to be handled.

Definition at line 784 of file ctupdate.cpp.

<span id="page-49-0"></span>Referenced by handler(), and init().

#### 9.13.5.13 CtUpdate::ArgList∗ DirData::pCheckout

if not NULL, pointer to a list containing the paths of the file elements to be checked out by the ClearCase command checkout.

Definition at line 786 of file ctupdate.cpp.

<span id="page-49-1"></span>Referenced by deinit(), handler(), and init().

#### 9.13.5.14 std::list<boost::filesystem::path>∗ DirData::pCopy

if not NULL, pointer to a list of paths of the files to be copied to the destination directory.

Definition at line 791 of file ctupdate.cpp.

<span id="page-49-2"></span>Referenced by deinit(), handler(), and init().

# 9.13.5.15 CtUpdate::ArgList∗ DirData::pMkelem

if not NULL, pointer to a list containing the paths of the file elements to be created by the ClearCase command mkelem.

Definition at line 795 of file ctupdate.cpp.

<span id="page-49-3"></span>Referenced by deinit(), handler(), and init().

# 9.13.5.16 CtUpdate::ArgList∗ DirData::pWin32Execs

if not NULL, pointer to a list containing the paths of the file elements to be made executable by the ClearCase command protect.

Definition at line 800 of file ctupdate.cpp.

<span id="page-49-4"></span>Referenced by deinit(), handler(), and init().

#### 9.13.5.17 CtUpdate::ArgList∗ DirData::pCheckin

if not NULL, pointer to a list containing the paths of the file elements to be checked in by the ClearCase command checkin.

Definition at line 805 of file ctupdate.cpp.

<span id="page-49-5"></span>Referenced by deinit(), handler(), and init().

#### 9.13.5.18 CtUpdate::ArgList∗ DirData::pMklabel

if not NULL, pointer to a list containing the paths of the file elements to be labeled by the ClearCase command mklabel.

Definition at line 810 of file ctupdate.cpp.

Referenced by deinit(), handler(), and init().

<span id="page-50-3"></span>The documentation for this struct was generated from the following file:

• [ctupdate.cpp](#page-58-0)

# <span id="page-50-1"></span><span id="page-50-0"></span>9.14 Mode Struct Reference

Collaboration diagram for Mode:

$$
\fbox{\scriptsize\begin{bmatrix} \text{min:age, base} \\ \text{min:base, base, base, base, 3\text{log} \text{ of } 10\text{log} \text{ of } 10\text{log} \text{
$$

# 9.14.1 Detailed Description

Definition at line 250 of file ctoperate.cpp.

## Public Types

- enum { [Normal,](#page-50-2) [Verbose,](#page-51-0)
	- [Simulate](#page-51-1) }

#### Public Member Functions

• [Mode](#page-51-2) (Logger &log)

# Public Attributes

- std::string [label](#page-51-3)
- std::string [cicommentopt](#page-51-4)
- stm::filespeclist [exclFileList](#page-51-5)
- stm::filespeclist [exclDirList](#page-51-6)
- Logger & [logger](#page-51-7)
- int [action](#page-51-8)
- int [operation](#page-51-9)

#### Classes

• struct [Operation](#page-52-2)

#### 9.14.2 Member Enumeration Documentation

## 9.14.2.1 anonymous enum

#### Enumerator:

<span id="page-50-2"></span>*Normal*

<span id="page-51-10"></span><span id="page-51-1"></span><span id="page-51-0"></span>*Verbose Simulate*

Definition at line 252 of file ctoperate.cpp.

# 9.14.3 Constructor & Destructor Documentation

<span id="page-51-2"></span>9.14.3.1 Mode::Mode (Logger & *log*) [inline] Definition at line 270 of file ctoperate.cpp.

# 9.14.4 Member Data Documentation

# <span id="page-51-3"></span>9.14.4.1 std::string Mode::label

Definition at line 276 of file ctoperate.cpp. Referenced by main().

## <span id="page-51-4"></span>9.14.4.2 std::string Mode::cicommentopt

Definition at line 277 of file ctoperate.cpp. Referenced by main().

## <span id="page-51-5"></span>9.14.4.3 stm::filespeclist Mode::exclFileList

Definition at line 278 of file ctoperate.cpp. Referenced by main().

#### <span id="page-51-6"></span>9.14.4.4 stm::filespeclist Mode::exclDirList

Definition at line 279 of file ctoperate.cpp. Referenced by main().

## <span id="page-51-7"></span>9.14.4.5 Logger& Mode::logger

Definition at line 280 of file ctoperate.cpp. Referenced by execCommand().

#### <span id="page-51-8"></span>9.14.4.6 int Mode::action

Definition at line 281 of file ctoperate.cpp. Referenced by execCommand(), and main().

#### <span id="page-51-9"></span>9.14.4.7 int Mode::operation

Definition at line 282 of file ctoperate.cpp. Referenced by main(). The documentation for this struct was generated from the following file: <span id="page-52-8"></span>• [ctoperate.cpp](#page-55-0)

# <span id="page-52-2"></span><span id="page-52-1"></span>9.15 Mode::Operation Struct Reference

#### 9.15.1 Detailed Description

Definition at line 259 of file ctoperate.cpp.

# Public Types

• enum { [None,](#page-52-4) [MkElem,](#page-52-5) [CheckIn,](#page-52-6) [Remove](#page-52-7) }

#### 9.15.2 Member Enumeration Documentation

# 9.15.2.1 anonymous enum

Enumerator:

<span id="page-52-5"></span><span id="page-52-4"></span>*None MkElem CheckIn Remove*

<span id="page-52-7"></span><span id="page-52-6"></span>Definition at line 261 of file ctoperate.cpp.

The documentation for this struct was generated from the following file:

• [ctoperate.cpp](#page-55-0)

# <span id="page-52-3"></span><span id="page-52-0"></span>9.16 RootData Struct Reference

Inheritance diagram for RootData:

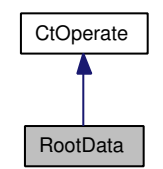

Collaboration diagram for RootData:

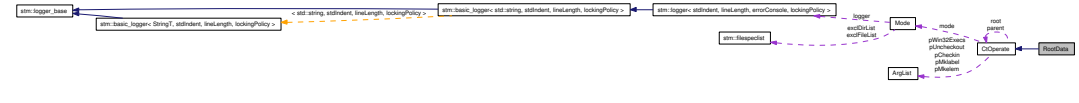

### <span id="page-53-4"></span>9.16.1 Detailed Description

An instance of [RootData](#page-52-3) is assigned to the destination root directory. Definition at line 436 of file ctoperate.cpp.

#### Public Member Functions

- [RootData](#page-53-2) (const std::string &destPath, const [Mode](#page-50-1) &md) *Constructs the initial [CtOperate](#page-28-1) object which designates the root destination directory data.*
- ∼[RootData](#page-53-3) ()

# 9.16.2 Constructor & Destructor Documentation

<span id="page-53-2"></span>9.16.2.1 RootData::RootData (const std::string & *destPath*, const Mode & *md*) [inline] Constructs the initial [CtOperate](#page-28-1) object which designates the root destination directory data. Definition at line 440 of file ctoperate.cpp.

#### <span id="page-53-3"></span>9.16.2.2 RootData::∼RootData () [inline]

Definition at line 444 of file ctoperate.cpp.

References CtOperate::deinit().

The documentation for this struct was generated from the following file:

• [ctoperate.cpp](#page-55-0)

# <span id="page-53-0"></span>10 ClearCase Tool Suite Implementation File Documentation

# <span id="page-53-1"></span>10.1 ctmktree.cpp File Reference

# 10.1.1 Detailed Description

Main program of the command line based ctmktree application.

#### Version:

1.17-r350

### Date:

2008-01-03 21:41:50 (Tom)

#### Author:

Tom Michaelis SysToMath Wittelsbacherstr. 7 D-80469 Munich

#### Contact:

<http://www.SysToMath.com> mailto:[Tom.Michaelis@SysToMath.com](mailto:Tom.Michaelis@SysToMath.com)

This C++ program file contains the definition of the [man](#page-15-2) page and of the function main() implementing the command line interface of the ctmktree application which makes or augments a ClearCase tree.

Definition in file [ctmktree.cpp.](#page-0-0)

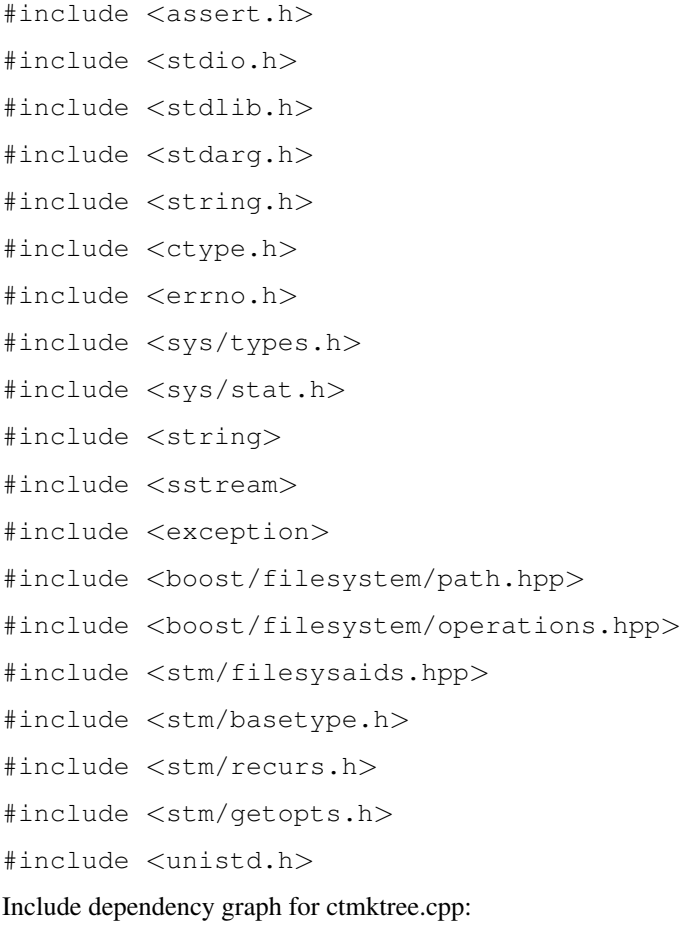

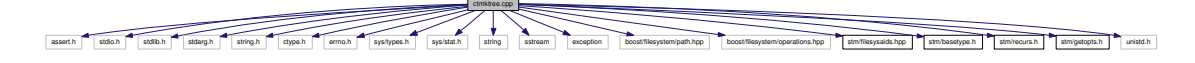

#### Classes

• struct [CtData](#page-24-3)

*An instance of POD type [CtData](#page-24-3) is assigned to each directory to be handled.*

# Defines

- #define [PATHLEN](#page-5-0) 1024
- #define [PATHSEP](#page-5-1) '/'

#### <span id="page-55-2"></span>Functions

• static bool [isVobElement](#page-5-2) (const std::string &path, bool isDirectory=false)

*The local function isVobElement returns true, if the file (default) or directory designated by path is a VOB element, else false.*

• static bool [isCheckedOut](#page-5-3) (const std::string &path, bool isDirectory=false)

*The local function isCheckedOut returns true, if the file (default) or directory designated by path is checked out, else false.*

• static bool is Win32Executable (const std::string &path)

*The local function isWin32Executable returns true, if path designates a WIN32 executable file (case unsensitively the extension '.exe' or '.com').*

• static int [execCommand](#page-6-1) (const std::string &command, bool verbose=false)

*The local function execCommand returns 0, if the console command was executed successfully.*

• static int [elemhandler](#page-6-2) (const char ∗dirname, const char ∗entryname, const struct stat ∗direntry, int status, void ∗data, size\_t len)

*The local function elemhandler serves as callback function of recurs.*

- static void [error](#page-6-3) (const char ∗msg,...) *Print error message and terminate the program.*
- int [main](#page-6-4) (int argc, char ∗argv[ ]) *Main function implementing the command.*

#### Variables

- const char ∗ [CopyRight](#page-7-0) = "(C) 2004-2008 Tom Michaelis, SysToMath"
- const char  $*$  [Version](#page-7-1) = "1.17-r350"
- static const char ∗ [man](#page-7-2) [ ]

*Man page of the ClearCase Tool Suite command ctmktree.*

# <span id="page-55-1"></span><span id="page-55-0"></span>10.2 ctoperate.cpp File Reference

## 10.2.1 Detailed Description

Main program of the command line based ctoperate application.

#### Version:

1.17-r350

# Date:

2008-01-03 21:41:50 (Tom)

# Author:

Tom Michaelis SysToMath Wittelsbacherstr. 7 D-80469 Munich

#### Contact:

<http://www.SysToMath.com> mailto:[Tom.Michaelis@SysToMath.com](mailto:Tom.Michaelis@SysToMath.com)

This C++ program file contains the definition of the [man](#page-15-2) page and of the function **main**() implementing the command line interface of the ctoperate application which operates on a ClearCase VOB.

Definition in file [ctoperate.cpp.](#page-0-0)

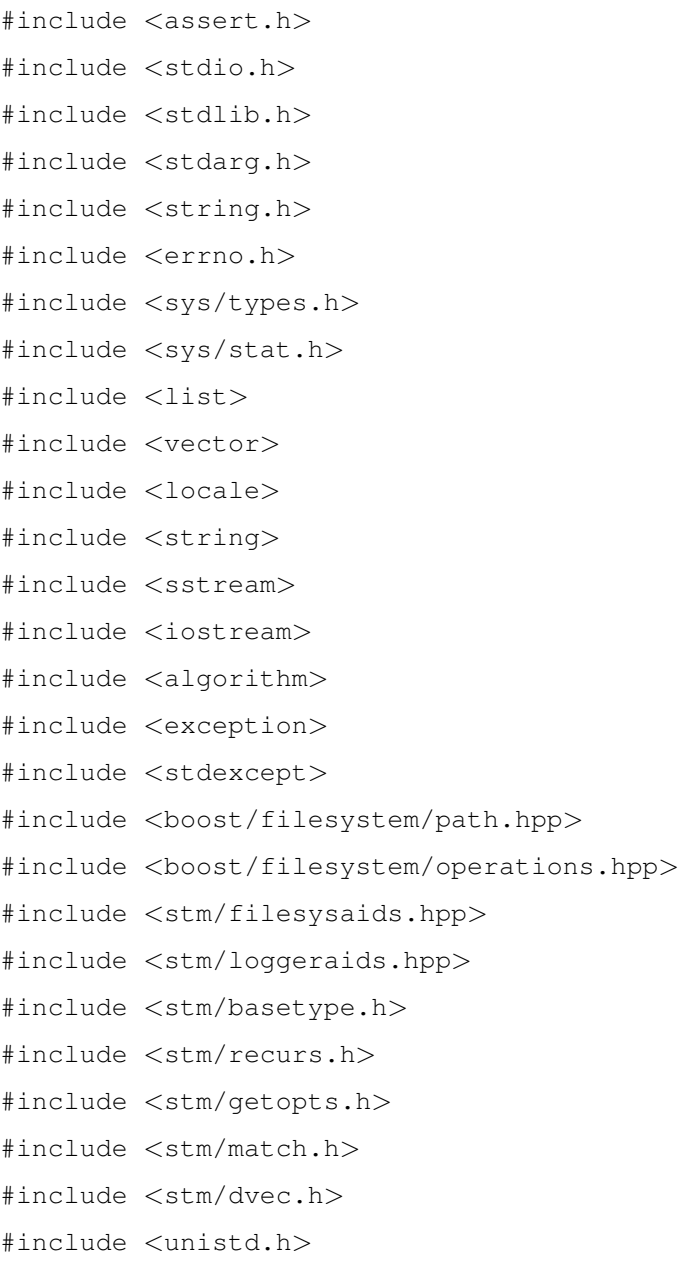

Include dependency graph for ctoperate.cpp:

#### **Classes**

- struct [Mode](#page-50-1)
- struct [Mode::Operation](#page-52-2)
- class [ArgList](#page-24-1)
- struct [CtOperate](#page-28-1)

*An instance of POD type [CtOperate](#page-28-1) is assigned to each directory to be handled.*

ctoperate.cpp

asseth dish starts is the start is the start of the start is the start is the start is the start is the start is the start is the start is a start is a start is a start is a start is a start is a start is a start is a star

• struct [RootData](#page-52-3)

*An instance of [RootData](#page-52-3) is assigned to the destination root directory.*

# Defines

- #define [PATHLEN](#page-9-0) 1024
- #define [PATHSEP](#page-9-1) '/'

#### Typedefs

• typedef stm::logger [Logger](#page-9-2)

#### Functions

- static bool is VobElement (const boost::filesystem::path &path) *The local function isVobElement returns true, if path is a VOB element, else false.*
- static bool [isCheckedOut](#page-10-1) (const boost::filesystem::path &path) *The local function isCheckedOut returns true, if is checked out, else false.*
- static bool [isLabel](#page-10-2) (const std::string &vobSelector, const std::string &label) *The local function isLabel returns true, if label is defined as a label in the ClearCase VOB selected by vobSelector, else false.*
- static bool is Win32Executable (const boost::filesystem::path &path) *The local function isWin32Executable returns true, if path designates a WIN32 executable file (case unsensitively the extension '.exe' or '.com').*
- static void [execCommand](#page-10-4) (const std::string &command, const [Mode](#page-50-1) &mode) *The local function execCommand executes the console command.*
- static int [elemhandler](#page-10-5) (const char ∗dirname, const char ∗entryname, const struct stat ∗direntry, int status, void ∗data, size\_t len)

*The local function elemhandler serves as callback function of recurs.*

<span id="page-58-2"></span>• int [main](#page-11-0) (int argc, char ∗argv[ ]) *Main function implementing the command.*

#### Variables

- const char ∗ [CopyRight](#page-11-1) = "(C) 2005-2008 Tom Michaelis, SysToMath"
- const char  $*$  [Version](#page-11-2) = "1.17-r350"
- static const char ∗ [man](#page-11-3) [ ] *Man page of the ClearCase Tool Suite command ctoperate.*

# <span id="page-58-1"></span><span id="page-58-0"></span>10.3 ctupdate.cpp File Reference

## 10.3.1 Detailed Description

Main program of the command line based ctupdate application.

#### Version:

1.17-r350

## Date:

2008-01-03 21:41:50 (Tom)

#### Author:

Tom Michaelis SysToMath Wittelsbacherstr. 7 D-80469 Munich

#### Contact:

<http://www.SysToMath.com> mailto:[Tom.Michaelis@SysToMath.com](mailto:Tom.Michaelis@SysToMath.com)

This C++ program file contains the definition of the [man](#page-15-2) page and of the function **main**() implementing the command line interface of the ctupdate application which integrates missing or newer files into a ClearCase VOB.

Definition in file [ctupdate.cpp.](#page-0-0)

```
#include <stdio.h>
#include <stdlib.h>
#include <string.h>
#include <errno.h>
#include <sys/types.h>
#include <sys/stat.h>
#include <list>
```
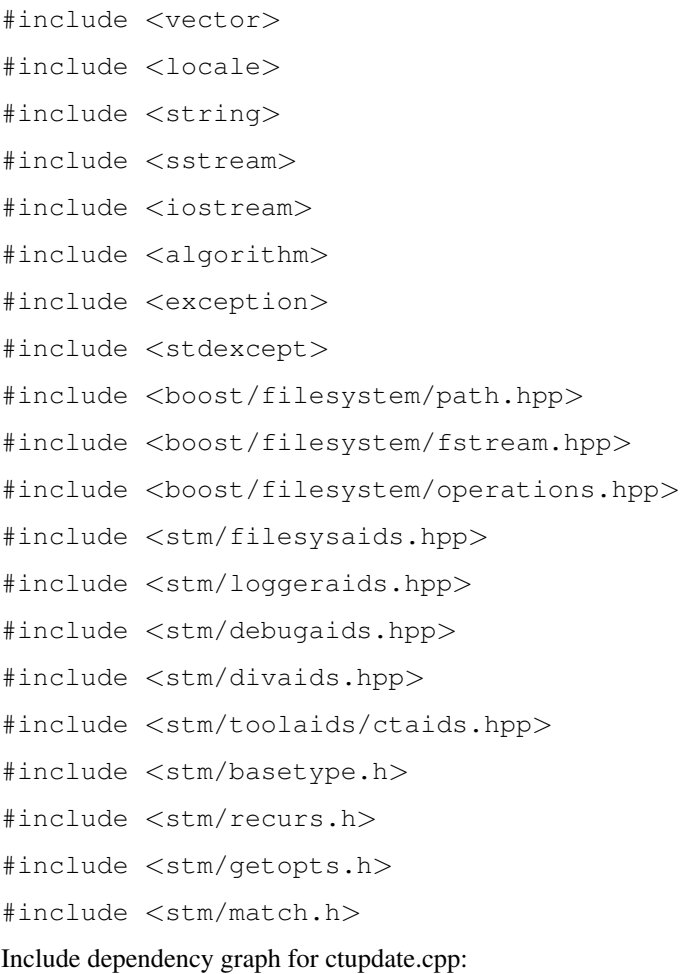

Classes

- struct [CtUpdate](#page-33-1)
- struct [CtUpdate::Operation](#page-39-1)
- struct [CtUpdate::Operation::Make](#page-40-2)
- struct [CtUpdate::Operation::Update](#page-41-2)
- struct [CtUpdate::Operation::Erase](#page-40-1)
- struct [CtUpdate::SourceRoot](#page-42-1)
- struct [CtUpdate::SourceRootList](#page-43-1)
- struct [CtUpdate::DestRoot](#page-37-1)
- struct [CtUpdate::DestRootList](#page-38-1)
- struct [DirData](#page-44-1)

*A [DirData](#page-44-1) object is assigned to each directory to be handled.*

ctupdate.cpp

Ţ

stdio.h stdlib.h string.h errno.h sys/types.h sys/stat.h list vector locale string sstream iostream algorithm exception stdexcept boost/filesystem/path.hpp boost/filesystem/fstream.hpp boost/filesystem/operations.hpp stm/filesysaids.hpp stm/loggeraids.hpp stm/debugaids.hpp stm/divaids.hpp stm/toolaids/ctaids.hpp stm/basetype.h stm/recurs.h stm/getopts.h stm/match.h

# Functions

• int [main](#page-14-0) (int argc, char ∗argv[ ])

*Main function implementing the command.*

# Variables

- const char  $\ast$  [CopyRight](#page-15-0) = "(C) 2005-2008 Tom Michaelis, SysToMath"
- const char ∗ [Version](#page-15-1) = "1.17-r350"
- static const char ∗ [man](#page-15-2) [ ]

*Man page of the ClearCase Tool Suite command ctupdate.*

# <span id="page-60-0"></span>11 ClearCase Tool Suite Implementation Page Documentation

# <span id="page-60-1"></span>11.1 ClearCase Tool Suite

The ClearCase Tool Suite consists of the following console programs providing various utilities facilitating some IBM Rational ClearCase related tasks:

- [ctmktree Main Program](#page-4-1)
- [ctoperate Main Program](#page-8-1)
- [ctupdate Main Program](#page-13-2)

# Index

∼CtData CtData, [25](#page-25-0) ∼CtUpdate CtUpdate, [34](#page-34-3) ∼DestRoot CtUpdate::DestRoot, [37](#page-37-6) ∼DirData DirData, [46](#page-46-5) ∼RootData RootData, [53](#page-53-4) ∼SourceRoot CtUpdate::SourceRoot, [42](#page-42-5) action Mode, [51](#page-51-10) active ArgList, [24](#page-24-7) All CtUpdate::Operation::Erase, [40](#page-40-10) append CtUpdate::DestRootList, [38](#page-38-7) CtUpdate::SourceRootList, [43](#page-43-8) appendSourceRoot CtUpdate::DestRoot, [37](#page-37-6) ArgList, [23](#page-23-5) active, [24](#page-24-7) exec, [24](#page-24-7) operator+=, [24](#page-24-7) CheckedIn CtUpdate::Operation::Make, [41](#page-41-7) CtUpdate::Operation::Update, [41](#page-41-7) CheckedOut CtUpdate::Operation::Make, [41](#page-41-7) CtUpdate::Operation::Update, [41](#page-41-7) checkedOut CtData, [27](#page-27-8) CtOperate, [31](#page-31-7) DirData, [48](#page-48-8) CheckIn Mode::Operation, [52](#page-52-8) checkIn CtOperate, [31](#page-31-7) DirData, [48](#page-48-8) ciCommentFile CtUpdate, [35](#page-35-7) cicommentopt CtData, [26](#page-26-7) Mode, [51](#page-51-10) cmdLine CtUpdate, [36](#page-36-7)

CopyRight ModCtMktree, [6](#page-6-5) ModCtOperate, [11](#page-11-4) ModCtUpdate, [14](#page-14-1) created DirData, [48](#page-48-8) CtData, [24](#page-24-7) ∼CtData, [25](#page-25-0) checkedOut, [27](#page-27-8) cicommentopt, [26](#page-26-7) CtData, [25](#page-25-0) deinit, [26](#page-26-7) dirpath, [27](#page-27-8) init, [26](#page-26-7) originallyCheckedOut, [27](#page-27-8) parentCheckedOut, [27](#page-27-8) parentOriginallyCheckedOut, [26](#page-26-7) parentpath, [26](#page-26-7) parentVobElement, [26](#page-26-7) pElements, [27](#page-27-8) pWin32Execs, [27](#page-27-8) verbose, [26](#page-26-7) vobElement, [27](#page-27-8) ctmktree Main Program, [3](#page-3-2) ctmktree.cpp, [53](#page-53-4) ctmktree/ Directory Reference, [21](#page-21-1) ctmktree/src/ Directory Reference, [23](#page-23-5) CtOperate, [28](#page-28-3) checkedOut, [31](#page-31-7) checkIn, [31](#page-31-7) CtOperate, [29](#page-29-0) deinit, [30](#page-30-5) destdir, [30](#page-30-5) exclude, [31](#page-31-7) init, [30](#page-30-5) labelDir, [31](#page-31-7) mode, [30](#page-30-5) parent, [30](#page-30-5) pCheckin, [32](#page-32-7) pMkelem, [32](#page-32-7) pMklabel, [32](#page-32-7) pRemove, [31](#page-31-7) pUncheckout, [31](#page-31-7) pWin32Execs, [32](#page-32-7) root, [30](#page-30-5) uncheckOut, [31](#page-31-7) vobElement, [30](#page-30-5) ctoperate Main Program, [7](#page-7-3) ctoperate.cpp, [55](#page-55-2) ctoperate/ Directory Reference, [22](#page-22-5)

ctoperate/src/ Directory Reference, [23](#page-23-5) CtUpdate, [32](#page-32-7) ∼CtUpdate, [34](#page-34-3) ciCommentFile, [35](#page-35-7) cmdLine, [36](#page-36-7) CtUpdate, [34](#page-34-3) defineDestRoot, [35](#page-35-7) destRoot, [36](#page-36-7) destRootList, [36](#page-36-7) evalCommentOption, [34](#page-34-3) evalExceptionOption, [35](#page-35-7) evalLabelOption, [34](#page-34-3) evalModeOption, [34](#page-34-3) Logger, [34](#page-34-3) logger, [36](#page-36-7) openProtocol, [35](#page-35-7) operator(), [34](#page-34-3) prog, [36](#page-36-7) protocol, [35](#page-35-7) protocolFile, [35](#page-35-7) sourceRoot, [36](#page-36-7) ctupdate Main Program, [13](#page-13-3) ctupdate.cpp, [58](#page-58-2) ctupdate/ Directory Reference, [22](#page-22-5) ctupdate/src/ Directory Reference, [22](#page-22-5) CtUpdate::DestRoot, [37](#page-37-6) ∼DestRoot, [37](#page-37-6) appendSourceRoot, [37](#page-37-6) DestRoot, [37](#page-37-6) operation, [38](#page-38-7) path, [38](#page-38-7) sourceRoots, [38](#page-38-7) CtUpdate::DestRootList, [38](#page-38-7) append, [38](#page-38-7) CtUpdate::Operation, [38](#page-38-7) erase, [39](#page-39-3) make, [39](#page-39-3) noDestRootLabel, [39](#page-39-3) Operation, [39](#page-39-3) update, [39](#page-39-3) CtUpdate::Operation::Erase, [40](#page-40-10) All, [40](#page-40-10) No, [40](#page-40-10) ViewPrivate, [40](#page-40-10) CtUpdate::Operation::Make, [40](#page-40-10) CheckedIn, [41](#page-41-7) CheckedOut, [41](#page-41-7) ViewPrivate, [41](#page-41-7) CtUpdate::Operation::Update, [41](#page-41-7) CheckedIn, [41](#page-41-7) CheckedOut, [41](#page-41-7) Revertible, [41](#page-41-7) CtUpdate::SourceRoot, [42](#page-42-5) ∼SourceRoot, [42](#page-42-5)

exceptions, [43](#page-43-8) flat, [43](#page-43-8) insertSources, [43](#page-43-8) SourceFileFind, [42](#page-42-5) SourceRoot, [42](#page-42-5) sources, [43](#page-43-8) CtUpdate::SourceRootList, [43](#page-43-8) append, [43](#page-43-8) defineDestRoot CtUpdate, [35](#page-35-7) deinit CtData, [26](#page-26-7) CtOperate, [30](#page-30-5) DirData, [46](#page-46-5) destdir CtOperate, [30](#page-30-5) DirData, [48](#page-48-8) DestRoot CtUpdate::DestRoot, [37](#page-37-6) destRoot CtUpdate, [36](#page-36-7) destRootList CtUpdate, [36](#page-36-7) DirData, [44](#page-44-3) ∼DirData, [46](#page-46-5) checkedOut, [48](#page-48-8) checkIn, [48](#page-48-8) created, [48](#page-48-8) deinit, [46](#page-46-5) destdir, [48](#page-48-8) DirData, [46](#page-46-5) exceptions, [47](#page-47-5) exclude, [48](#page-48-8) handler, [47](#page-47-5) init, [46](#page-46-5) labelDir, [48](#page-48-8) Logger, [46](#page-46-5) operation, [47](#page-47-5) parent, [47](#page-47-5) pCheckin, [49](#page-49-6) pCheckout, [48](#page-48-8) pCopy, [49](#page-49-6) pMkelem, [49](#page-49-6) pMklabel, [49](#page-49-6) pWin32Execs, [49](#page-49-6) reldir, [47](#page-47-5) sourcedir, [47](#page-47-5) vobElement, [48](#page-48-8) dirpath CtData, [27](#page-27-8) elemhandler ModCtMktree, [6](#page-6-5)

ModCtOperate, [10](#page-10-6) erase CtUpdate::Operation, [39](#page-39-3) error ModCtMktree, [6](#page-6-5) evalCommentOption CtUpdate, [34](#page-34-3) evalExceptionOption CtUpdate, [35](#page-35-7) evalLabelOption CtUpdate, [34](#page-34-3) evalModeOption CtUpdate, [34](#page-34-3) exceptions CtUpdate::SourceRoot, [43](#page-43-8) DirData, [47](#page-47-5) exclDirList Mode, [51](#page-51-10) exclFileList Mode, [51](#page-51-10) exclude CtOperate, [31](#page-31-7) DirData, [48](#page-48-8) exec ArgList, [24](#page-24-7) execCommand ModCtMktree, [5](#page-5-4) ModCtOperate, [10](#page-10-6) flat CtUpdate::SourceRoot, [43](#page-43-8) handler DirData, [47](#page-47-5) init CtData, [26](#page-26-7) CtOperate, [30](#page-30-5) DirData, [46](#page-46-5) insertSources CtUpdate::SourceRoot, [43](#page-43-8) isCheckedOut ModCtMktree, [5](#page-5-4) ModCtOperate, [9](#page-9-3) isLabel ModCtOperate, [9](#page-9-3) isVobElement ModCtMktree, [5](#page-5-4) ModCtOperate, [9](#page-9-3) isWin32Executable ModCtMktree, [5](#page-5-4) ModCtOperate, [10](#page-10-6)

Mode, [51](#page-51-10) labelDir CtOperate, [31](#page-31-7) DirData, [48](#page-48-8) limit ModCtOperate, [13](#page-13-3) Logger CtUpdate, [34](#page-34-3) DirData, [46](#page-46-5) ModCtOperate, [9](#page-9-3) logger CtUpdate, [36](#page-36-7) Mode, [51](#page-51-10) main ModCtMktree, [6](#page-6-5) ModCtOperate, [10](#page-10-6) ModCtUpdate, [14](#page-14-1) make CtUpdate::Operation, [39](#page-39-3) man ModCtMktree, [6](#page-6-5) ModCtOperate, [11](#page-11-4) ModCtUpdate, [14](#page-14-1) MkElem Mode::Operation, [52](#page-52-8) ModCtMktree CopyRight, [6](#page-6-5) elemhandler, [6](#page-6-5) error, [6](#page-6-5) execCommand, [5](#page-5-4) isCheckedOut, [5](#page-5-4) isVobElement, [5](#page-5-4) isWin32Executable, [5](#page-5-4) main, [6](#page-6-5) man, [6](#page-6-5) PATHLEN, [5](#page-5-4) PATHSEP, [5](#page-5-4) Version, [6](#page-6-5) ModCtOperate CopyRight, [11](#page-11-4) elemhandler, [10](#page-10-6) execCommand, [10](#page-10-6) isCheckedOut, [9](#page-9-3) isLabel, [9](#page-9-3) isVobElement, [9](#page-9-3) isWin32Executable, [10](#page-10-6) limit, [13](#page-13-3) Logger, [9](#page-9-3) main, [10](#page-10-6) man, [11](#page-11-4) PATHLEN, [9](#page-9-3) PATHSEP, [9](#page-9-3) Version, [11](#page-11-4)

label

Generated on Thu Jan 3 21:46:16 2008 for ClearCase Tool Suite Implementation by Doxygen

ModCtUpdate CopyRight, [14](#page-14-1) main, [14](#page-14-1) man, [14](#page-14-1) optSpec, [20](#page-20-0) Version, [14](#page-14-1) Mode, [50](#page-50-3) action, [51](#page-51-10) cicommentopt, [51](#page-51-10) exclDirList, [51](#page-51-10) exclFileList, [51](#page-51-10) label, [51](#page-51-10) logger, [51](#page-51-10) Mode, [51](#page-51-10) Normal, [50](#page-50-3) operation, [51](#page-51-10) Simulate, [50](#page-50-3) Verbose, [50](#page-50-3) mode CtOperate, [30](#page-30-5) Mode::Operation, [52](#page-52-8) CheckIn, [52](#page-52-8) MkElem, [52](#page-52-8) None, [52](#page-52-8) Remove, [52](#page-52-8) No CtUpdate::Operation::Erase, [40](#page-40-10) noDestRootLabel CtUpdate::Operation, [39](#page-39-3) None Mode::Operation, [52](#page-52-8) Normal Mode, [50](#page-50-3) openProtocol CtUpdate, [35](#page-35-7) Operation CtUpdate::Operation, [39](#page-39-3) operation CtUpdate::DestRoot, [38](#page-38-7) DirData, [47](#page-47-5) Mode, [51](#page-51-10) operator() CtUpdate, [34](#page-34-3) operator+= ArgList, [24](#page-24-7) optSpec ModCtUpdate, [20](#page-20-0) originallyCheckedOut CtData, [27](#page-27-8) parent CtOperate, [30](#page-30-5)

DirData, [47](#page-47-5) parentCheckedOut CtData, [27](#page-27-8) parentOriginallyCheckedOut CtData, [26](#page-26-7) parentpath CtData, [26](#page-26-7) parentVobElement CtData, [26](#page-26-7) path CtUpdate::DestRoot, [38](#page-38-7) PATHLEN ModCtMktree, [5](#page-5-4) ModCtOperate, [9](#page-9-3) PATHSEP ModCtMktree, [5](#page-5-4) ModCtOperate, [9](#page-9-3) pCheckin CtOperate, [32](#page-32-7) DirData, [49](#page-49-6) pCheckout DirData, [48](#page-48-8) pCopy DirData, [49](#page-49-6) pElements CtData, [27](#page-27-8) pMkelem CtOperate, [32](#page-32-7) DirData, [49](#page-49-6) pMklabel CtOperate, [32](#page-32-7) DirData, [49](#page-49-6) pRemove CtOperate, [31](#page-31-7) prog CtUpdate, [36](#page-36-7) protocol CtUpdate, [35](#page-35-7) protocolFile CtUpdate, [35](#page-35-7) pUncheckout CtOperate, [31](#page-31-7) pWin32Execs CtData, [27](#page-27-8) CtOperate, [32](#page-32-7) DirData, [49](#page-49-6) reldir DirData, [47](#page-47-5) Remove Mode::Operation, [52](#page-52-8) Revertible CtUpdate::Operation::Update, [41](#page-41-7) root

CtOperate, [30](#page-30-5) RootData, [52](#page-52-8) ∼RootData, [53](#page-53-4) RootData, [53](#page-53-4) Simulate Mode, [50](#page-50-3) sourcedir DirData, [47](#page-47-5) SourceFileFind CtUpdate::SourceRoot, [42](#page-42-5) SourceRoot CtUpdate::SourceRoot, [42](#page-42-5) sourceRoot CtUpdate, [36](#page-36-7) sourceRoots CtUpdate::DestRoot, [38](#page-38-7) sources CtUpdate::SourceRoot, [43](#page-43-8) uncheckOut CtOperate, [31](#page-31-7) update CtUpdate::Operation, [39](#page-39-3) Verbose Mode, [50](#page-50-3) verbose CtData, [26](#page-26-7) Version ModCtMktree, [6](#page-6-5) ModCtOperate, [11](#page-11-4) ModCtUpdate, [14](#page-14-1) ViewPrivate CtUpdate::Operation::Erase, [40](#page-40-10) CtUpdate::Operation::Make, [41](#page-41-7) vobElement CtData, [27](#page-27-8) CtOperate, [30](#page-30-5) DirData, [48](#page-48-8)